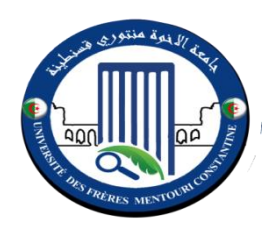

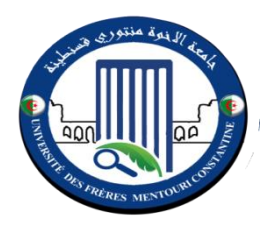

# **الجمهورية الجزائرية الديمقراطية الشعبية République Algérienne Démocratique et Populaire وزارة التعليم و البحث العلمي**

# **Ministère de l'enseignement supérieur et de la recherche scientifique**

**Mémoire présentée en vue de l'obtention du diplôme de Master Domaine** : **Sciences de la Nature et de la Vie Filière : Sciences Biologiques**

**Spécialité** : *Bioinformatique*

 **Université des Frères Mentouri Constantine 1 1قسنطينة منتوري اإلخوة جامعة Faculté des Sciences de la Nature et de la Vie** 

**Intitulé:**

# **Contribution de l'expression de familles de gènes en conditions de stress abiotique chez** *Brassica napus* **L : Conception de base de données***.*

**Présenté et soutenu par : le 12 / 07 / 2021**

BOUKERZAZA Mohammed Amine

CHERFI Charaf Eddine

**Jury d'évaluation :**

**Président :** Mr. HAMIDECHI M A. Prof.,Univ. Frères Mentouri Constantine 1 **Encadrants :** KELLOU . K MAA ,Univ. Frères Mentouri Constantine 1 **Examinatrice :** Mr. CHEHILI H. MCA ,Univ. Frères Mentouri Constantine 1

**Année universitaire 2020-2021**

Remerciement

*Tous d'abord nous tenons à remercie le bon "ALLAH" tout puissant et miséricordieux de nous avoir donné la force et le courage de mener à bien ce modeste travail.*

*Nous exprimons nos profondes gratitudes et respectueuses reconnaissances à notre encadrant Monsieur KELLOU kamel pour son encadrement, conseils et sacrifices afin de donner le meilleur et pour son suivi durant la période de préparation de notre mémoire d'afin d'étude.*

*Nos remerciements vont aux membres du jury Mr. HAMIDECHI M . et Mr. CHEHILI H. qui m'ont fait l'honneur d'accepter de jurer notre travail. Nous adressons nos sincère remerciements à tous les professeurs qui par leurs conseils et leurs efforts durant tous les années passées nous sommes là,* 

*vraiment un grand remerciement pour leurs qualité d'enseignement qui nous a été dispensé.*

*ODédicace* 

*En témoignage d'amour et d'aff ection, je dédie ce modeste travail avec une grande fierté à tous ceux qui me sont chers :*

#### *A Ma Chère Mère*

*qui a œuvré pour ma réussite, de par son amour, son soutien, tous les sacrifices consentis et ses précieux conseils, pour toute son assistance et sa présence dans ma vie.*

#### *A Mon Cher Père*

*qui peut être fier et trouver ici le résultat de longues années de sacrifices et de privations pour m'aider à avancer dans la vie.*

*Que Dieu vous protège et que la réussite soit toujours à ma portée pour que je suis puisse vous combler de bonheur.*

#### *A Mes Chères Frères*

*Saad Edinne et Lokmane Hamza et Abde Arehmane Sief Eddine et ma belle sœurs Fatima Azahra Amira puisse Dieu vous donne santé, bonheur et réussite.*

#### *A Mon Cher Binôme*

*Cherfi Charaf Eddine pour d'avoir eu le courage d'achever ce Travail malgré tout ce que nous anons a enduré , pour Les beaux moments que nous avons passés ensemble.*

#### *A Toute Mes Chères Amies*

## *Noufel, Ali, Cherif,*

 *Merci de votre présence, soutien et de m'avoir encouragée à aller plus loin. A tous les autres que je n'ai pas cités mais à qui je pense aussi.*

*A toute ma famille , A toute la promotion Bioinformatique 2021.*

*Mohammed Amine*

*ODédicace* 

*En témoignage d'amour et d'affection, je dédie ce modeste travail avec une grande fierté à tous ceux qui me sont chers :*

*\*Ma très chère mère, qui a œuvré pour ma réussite, de par son amour, son soutien, tous les sacrifices consentis et ses précieux conseils, pour toute son assistance et sa présence dans ma vie.*

*\* Mon très cher père*, *qui peut être fier et trouver ici le résultat de longues années de sacrifices et de privations pour m'aider à avancer dans la vie.*

*\*\*Que Dieu vous protège et que la réussite soit toujours à ma portée pour que je suis puisse vous combler de bonheur.*

> *\*Mes chères frère puisse Dieu vous donne santé, bonheur et réussite.*

*\* Mon cher binôme Boukerzaza Mohammed Amine.*

*\****A** tous mes chers ami (e)s :

*Merci de votre présence, soutien et de m'avoir encouragée à aller plus loin.*

*\*A tous les autres que je n'ai pas cités mais à qui je pense aussi.*

*\****A** toute ma famille.

*Charaf Eddine*

# **TABLE DES MATIERES**

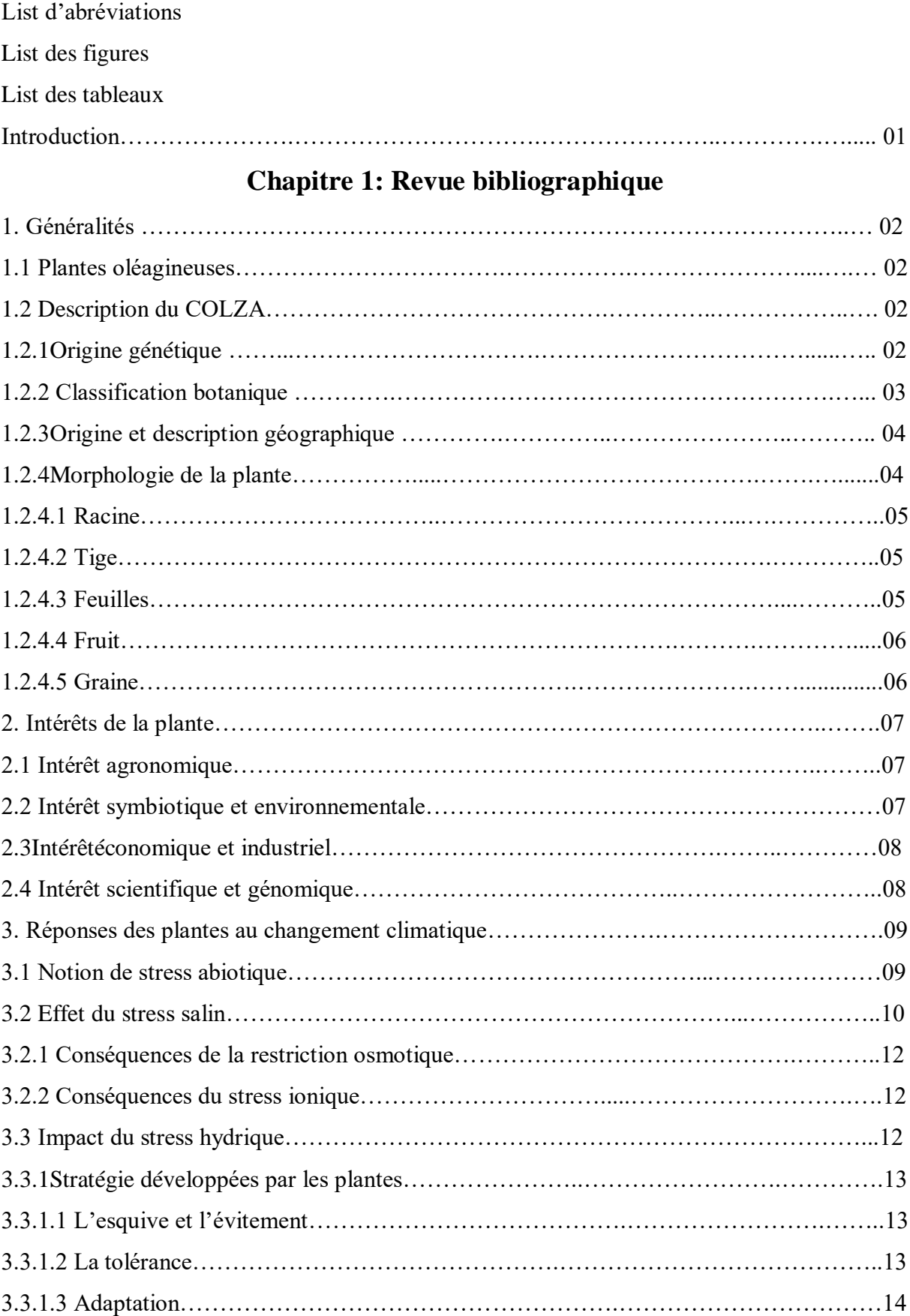

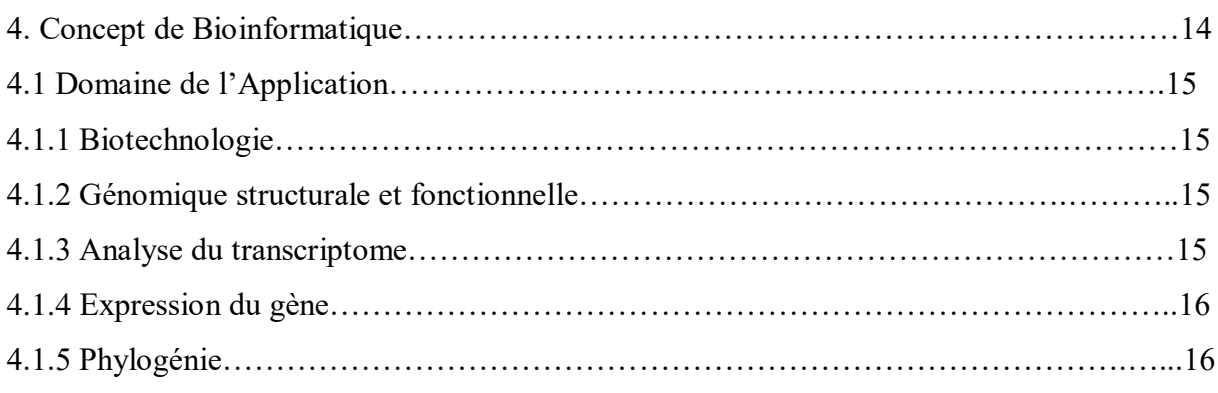

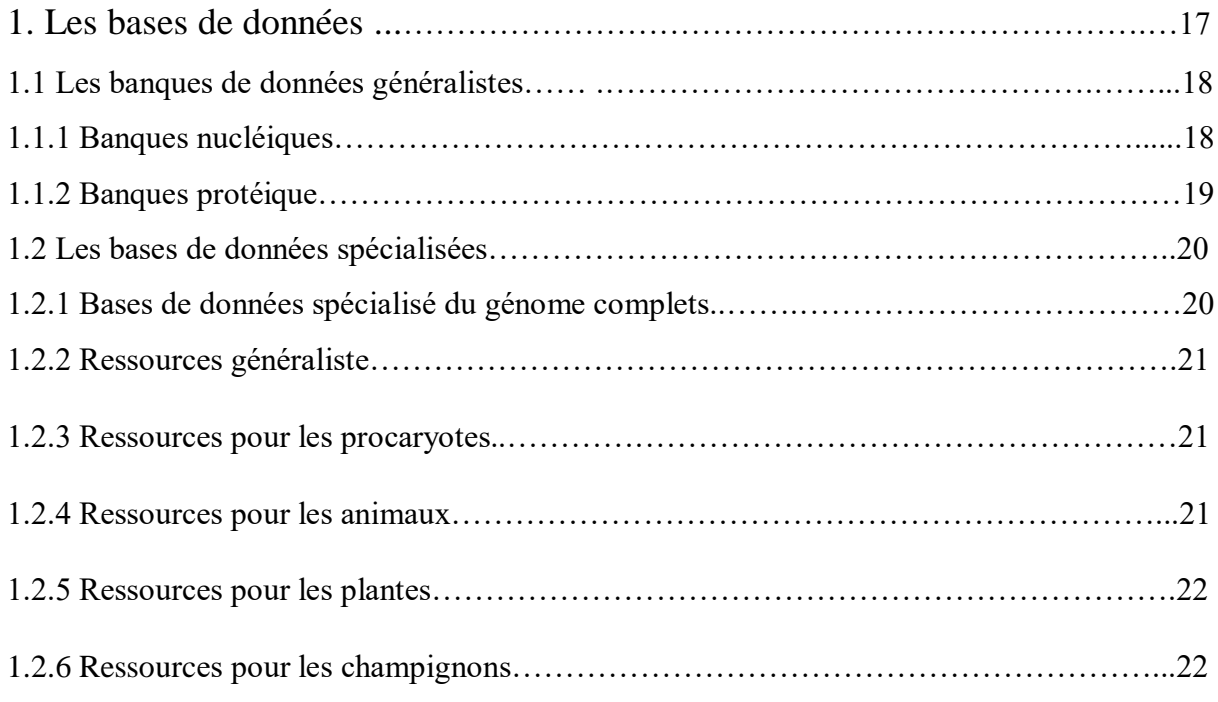

# **Chapitre 3 : Conception WEB**

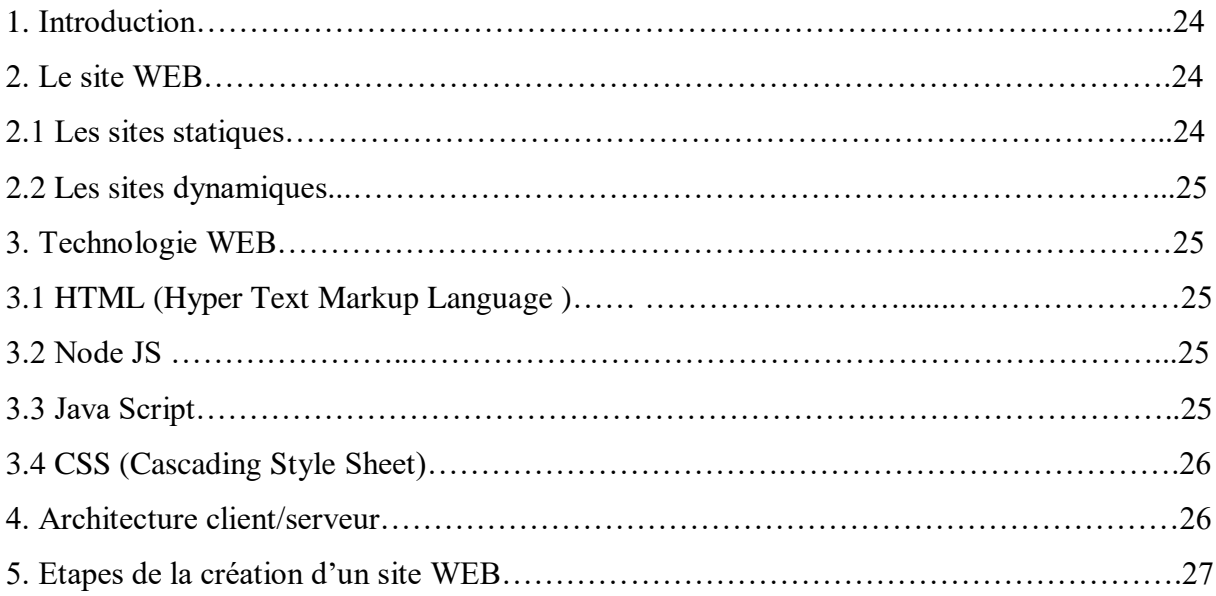

# **Chapitre 4 : Materiel et methodes**

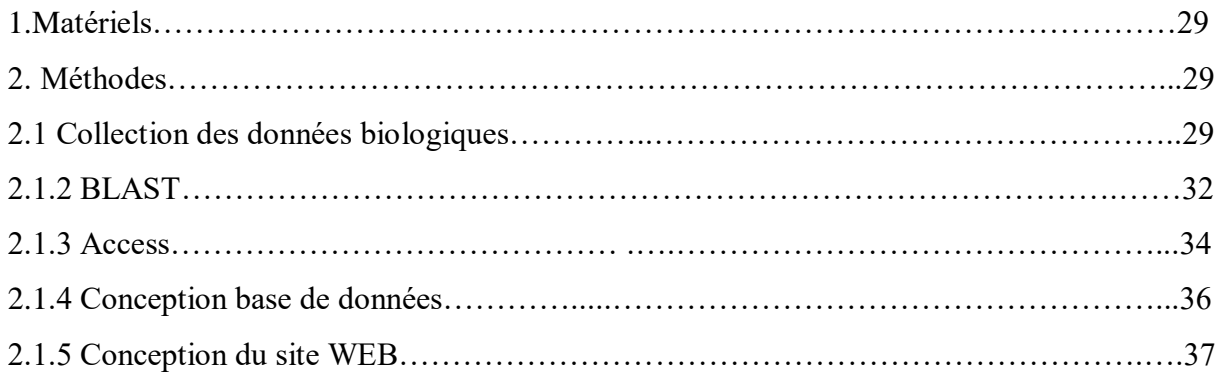

# **Chapitre 5 : Résultats et discussion**

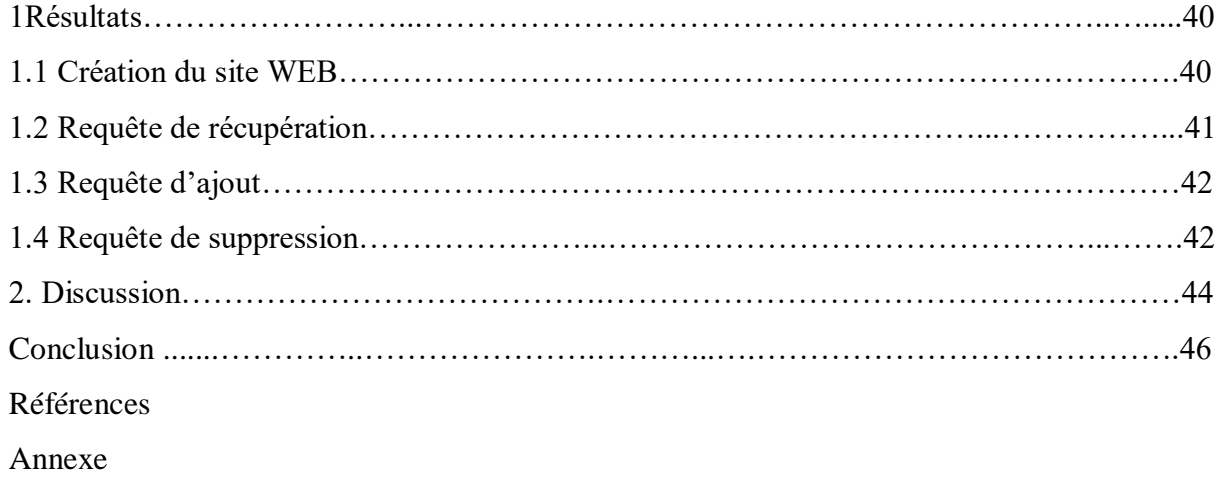

Résume

Abstract

ملخص

# **LISTE DES FIGURES**

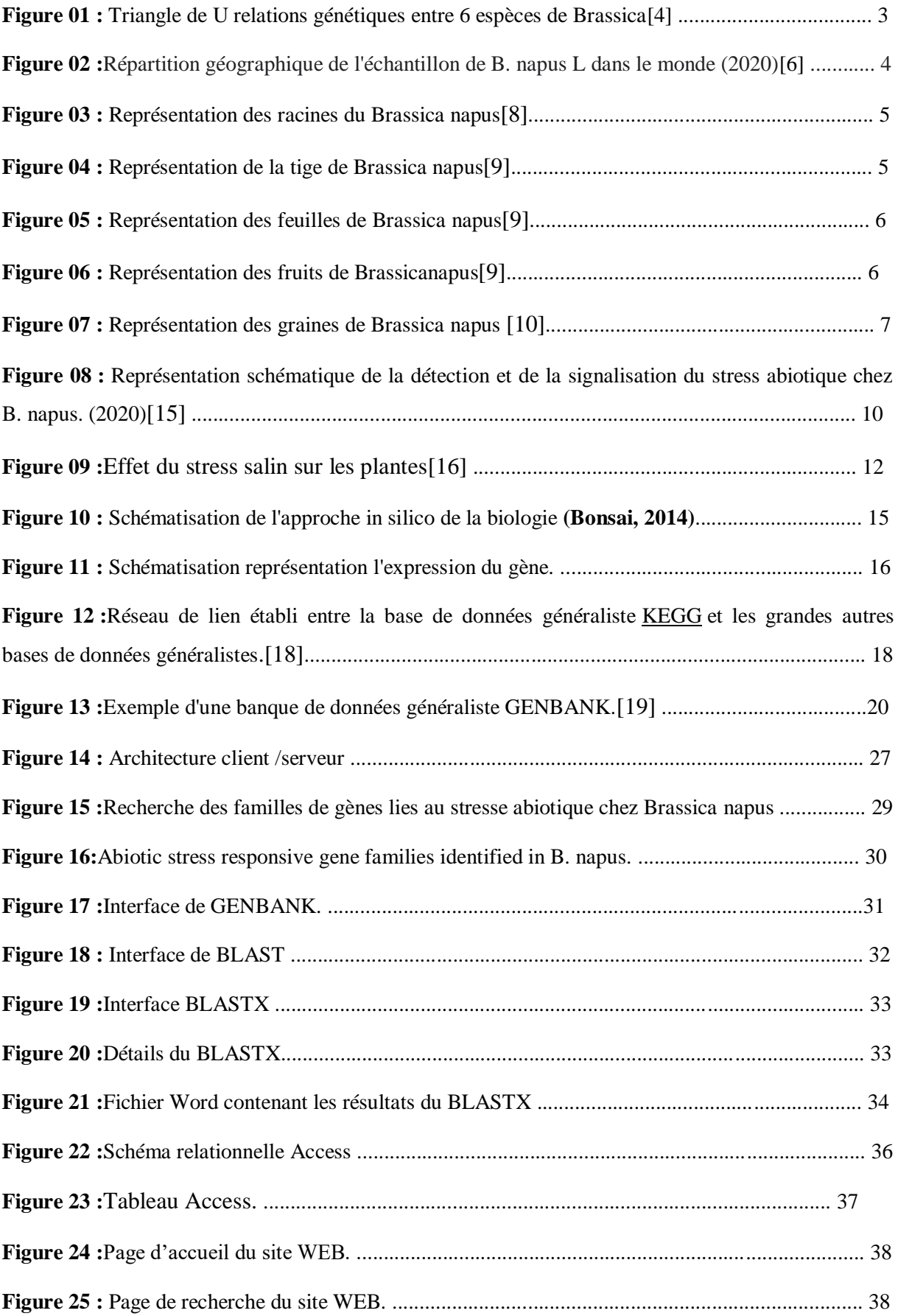

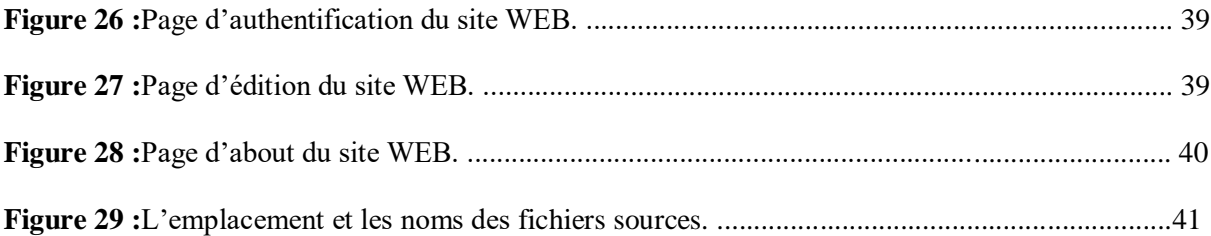

# **LISTE DES TABLEAUX**

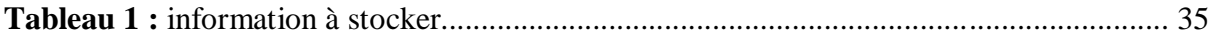

# **LISTE DES ABREVIATIONS**

**AP2 :** Apetala 2

**B :** Brassica

**BD:** Base de Données.

**CSS:**Cascading Style Sheets.

**ERF :** Ethylene Responsive Factor

**HSF :** Heat stress factor.

**HTML:** Hyper Text Markup Language.

**PHP :**Personal Home Page.

**SGBD:** Systèmes de Gestion de Base de Données.

**SGBDR :** Système de Gestion de Base de Données Relationnelle.

**SQL :**Structured Query Language.

# *Introduction*

# **Introduction**

L'informatique, qu'elle soit considérée comme une science, tient une place croissante dans le développement des recherches en biologie. Étant donné que les biologistes génèrent une quantité croissante de nouvelles données portant sur les génomes, les biomolécules, les organismes, leurs interactions et leur évolution, il y a un besoin croissant d'approches informatiques pour la manipulation, le stockage, la visualisation et l'analyse de ces données souvent très complexes.

Pour énoncer des hypothèses, le biologiste doit avoir accès aux différentes informations issues de données biologiques expérimentales. Ces informations sont à présent hiérarchisées et organisées dans des banques ou des bases de données biologiques. Citons à titre d'exemple GENBANK, il s'agit d'une [base de données](https://fr.wikipedia.org/wiki/Base_de_donn%C3%A9es) des [séquences d'ADN,](https://fr.wikipedia.org/wiki/S%C3%A9quence_(acide_nucl%C3%A9ique)) comprenant toutes les séquences de [nucléotides](https://fr.wikipedia.org/wiki/Nucl%C3%A9otide) publiquement disponibles et leur traduction en [protéines.](https://fr.wikipedia.org/wiki/Prot%C3%A9ine) Cette base de données américaine « Nucleotide », en [libre accès,](https://fr.wikipedia.org/wiki/Acc%C3%A8s_ouvert) a été créée au Centre National pour l'Information Biotechnologique (NCBI) dans le cadre de la collaboration internationale sur le séquençage des nucléotides. Genbank est très utile particulièrement lors de la recherche des gènes qui sont exprimé dans des conditions de stress biotiques ou abiotique. Genbank est aussi un outil de comparaison de l'expression génétique entre diffèrent espèces par le bais de son programme d'alignement multiple BLASTX. Ce travail vise à concevoir une base de données informatique et un site web dynamique pour pouvoir mettre en ligne, à la disponibilité des chercheurs, des informations concernant l'expression de certaines familles de gènes chez l'espèce végétale *Brassica napus* L. sous conditions de stress abiotiques.

Ce mémoire est organisé comme suit : le chapitre 1, est consacré à la présentation de l'espèce *Brassica napus* et ses intérêts et les différents types de stress abiotiques et leurs effets sur les plantes. Dans le chapitre 2, nous montrons l'importance des bases de données en bioinformatique. Le chapitre 3 illustre le principe des outils de la conception des sites WEB et dans le chapitre 4, nous présentons nos différentes contributions à savoir la méthodologie pour construire une base de données et un site WEB dynamique, dans le dernier chapitre 5 nous présentons les résultats et discussion.

#### **1. Généralités**

#### **1.1. Plantes oléagineuses**

Les plantes oléagineuses sont des plantes qui extraient l'huile végétale des fruits ou des graines, tel que le soja, le colza, le tournesol et l'olive. Les huiles végétales récupérées dans ces usines peuvent être utilisées sous forme pure ou transestérifiée pour la consommation humaine ou la production de biocarburants pour les moteurs diesel.[1]

#### **1.2. Description du COLZA**

Le colza *(Brassica napus* L.) est issu d'un croisement naturel ancien du chou et de la navette il est principalement produit dans les régions froides et tempérées de l'hémisphère nord, en particulier au Canada, en Chine et en Europe, et plus récemment en Algérie. Comme le chou, le navet ou le chou-rave, il appartient à la famille des crucifères diploïdes  $2n = 38$ (crucifères annuelle) dont les fruits (les siliques) renferment de petites graines riches en lipides. Après extraction de l'huile, les résidus riches en protéines sont transformés en tourteaux et utilisés pour l'alimentation animale. Il peut résister à des températures aussi basses que -20  $^{\circ}$  C.[2]

#### **1.2.1. Origine génétique**

Le colza *Brassica napus* L. (AACC, 2n=4x=38) est une espèce allotétraploïde combinant en son sein les génomes provenant de *B. rapa* (AA, 2n=2x=20) et de *B. oleracea* (CC, 2n=2x=18), réunis il y a environ 7.500 ans. En vue d'étudier de manière comparable la recombinaison méiotique entre diploïdes AA et allotriploides AAC (2n=3x=29), (Leflon et *al*. 2010) et (Suay et *al*. 2014) ont élaboré leurs schémas de croisement pour disposer d'hybrides présentant les mêmes génotypes A. Pour exemple, chez Suay et *al*. (2014), la même navette *B. rapa* cv. C1.3' a été exploitée directement, par croisement avec un autre cultivar de *B. rapa*× *B. oleracea* pour obtenir l'hybride AA, et indirectement via la resynthèse d'un colza AACC (S0) croisé lui aussi par le cultivar de *B. rapa*× *B. oleracea* afin de produire l'hybride AAC. Toutefois, réaliser ces mêmes types d'hybrides à partir de colza naturel est possible à condition d'extraire la composante diploïde AA du colza *B. napus*.[3] (figure. 1).

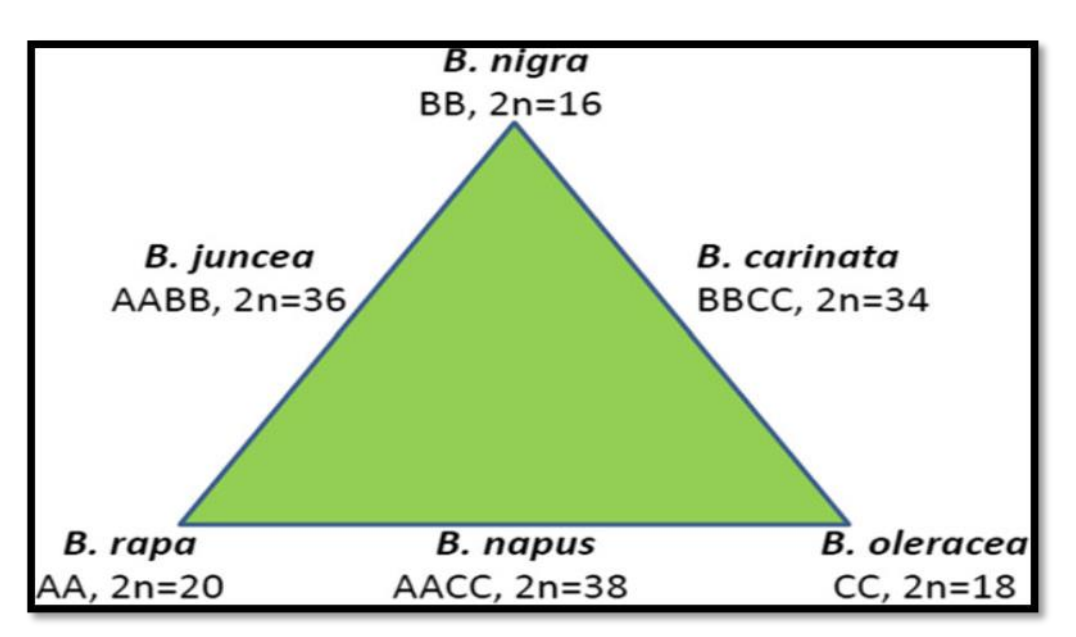

**Figure 1 :** Triangle de U relations génétiques entre 6 espèces de *Brassica*. [4]

Le "triangle de U" (figure. 1) décrit les relations génétiques entre 3 espèces de *Brassica* diploïdes (*B. oleracea, B. rapa et B. nigra*) et 3 espèces allotétraploïdes (*B. napus, B. juncea* et *B. carinata*) résultant d'hybridations entre les diploïdes (hypothèse publiée par Woo Jangchoon en 1935 et confirmée ensuite par des études portant sur l'ADN et les protéines).*Brassica nigra* = moutarde noire, *Brassica carinata* = moutarde d'Éthiopie, *Brassica juncea* = moutarde brune, *Brassica oleracea* botrytis = chou-fleur, *Brassica rapa* = navet, *Brassica napus* = colza.

#### **1.2.2. Classification botanique**

Le colza plante herbacée annuelle, appartient à la famille des Brassicaceae dont le genre type est *Brassica*. Famille importante et très homogène, comportant 58 genres et 216 espèces (Chou, Radis, Arabette, Cresson, …etc.), anciennement appelées "Crucifères" (latin *Crucifereae*) pour leur corolle de 4 pétales disposés en croix. D'après APG III(2009),la classification du colza est :

- **Clade 1 :**(Embranchement) : Spermatophyta ;
- **Clade 2 :**(Sous-embranchement): Angiospermes ;
- **Clade(s) :** Eudicotylédones, Noyau des Eudicotylédones, Rosidées, Malvidées ;
- **Ordre :** Brassicales
- **Famille :** Brassicaceae
- **Sous-famille :** Brassicoidae
- **Genre :** *Brassica*
- **Espèce :** *Brassica napus*

#### **1.2.3. Origine et distribution géographique**

On ignore le lieu d'origine exact de *B.napus* ; certains croient que l'aire d'indigénat de *Brassica napus* serait les côtes méditerranéennes et les côtes atlantiques de l'Europe (Tsunoda 1980), d'autres prétendent plutôt qu'il y aurait de multiples foyers d'origine qui sont distribués dans un large éventail de pays (OECD 2012 ; Rakow 2004)(figure. 2). Le colza (y compris *B. napus*) est cultivé depuis l'antiquité comme plante oléagineuse en Asie, en Europe et en Afrique du Nord-Ouest, son huile ayant été utilisée en alimentation, pour l'éclairage des lampes et la fabrication de savon, et plus tard pour des usages industriels. Au milieu des années 1950, l'huile de colza était devenue une huile comestible reconnue dans tout l'hémisphère occidental et des programmes d'amélioration génétique s'employaient à mettre au point des variétés à faibles teneurs en acide érucique et en glucosinolates pour la consommation humaine et animale.[5]

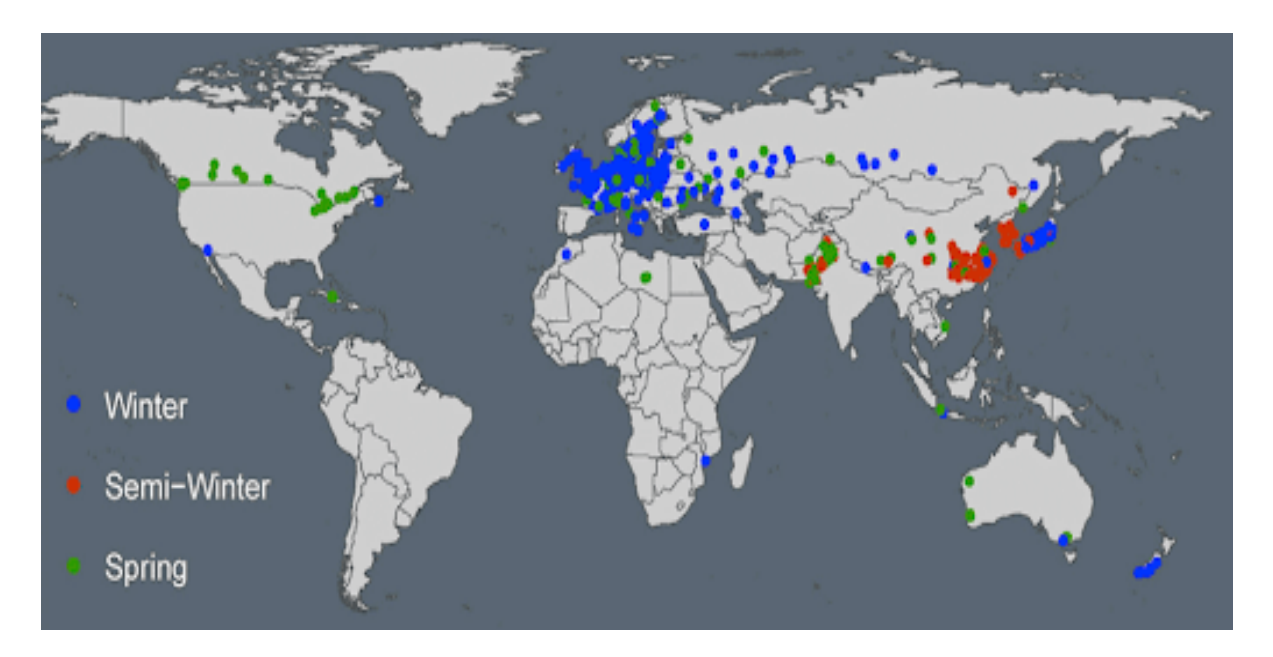

**Figure 2 :**Répartition géographique de l'échantillon de *B. napus* L. dans le monde (2020)[6]

#### **1.2.4. Morphologie de la plante**

En général, sa hauteur est habituellement comprise entre 50 et 180 cm, selon la variété. Sa profondeur d'enracinement se situe entre 90 et 190 cm, avec une moyenne d'environ 140 cm à maturité.[7]

#### **1.2.4.1. Racine**

C'est un grand coin de branche, enfoui profondément dans le sol, avec un grand nombre de racines. Le secondaire, surtout s'il est planté dans un sol inadapté, augmentera ses besoins en engrais et en eau.[8]

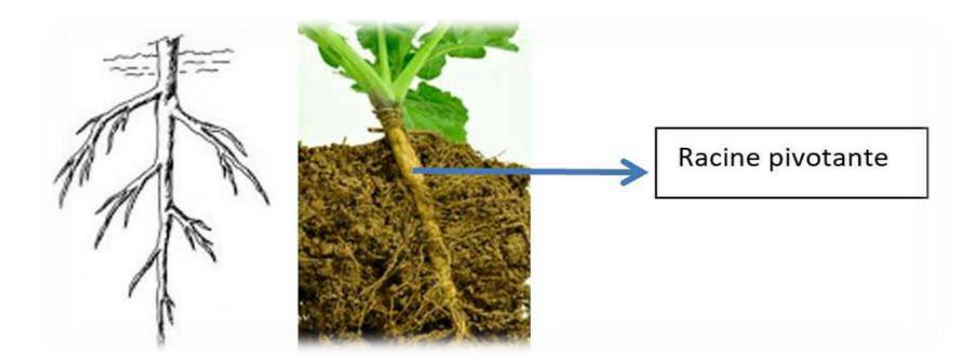

**Figure 3 :**Représentation des racines du *Brassicanapus*[8]

#### **1.2.4.2. Tige**

Au début de la croissance, elle est étalée, après cela elle devient verticale et atteint une hauteur de (120-170 cm), et avant une courte période de floraison, la tige porte de (8-16) côtés et est opposée ou disposés consécutivement sur la tige.[9]

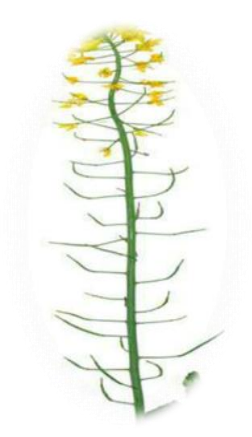

**Figure 4 :** Représentation de la tige de *Brassicanapus*[9]

#### **1.2.4.3. Feuilles**

Les feuilles de la récolte de colza se distinguent par leur couleur bleu verdâtre sans peluches, et ses jeunes feuilles sont couvertes de feuilles modernes, y compris de matière cireuse, tandis que les feuilles de la partie supérieure de la plante sont étroites, de forme ovale et ont une extrémité pointue. En général, les feuilles de la récolte de colza ressemblent aux feuilles de radis en forme. [9]

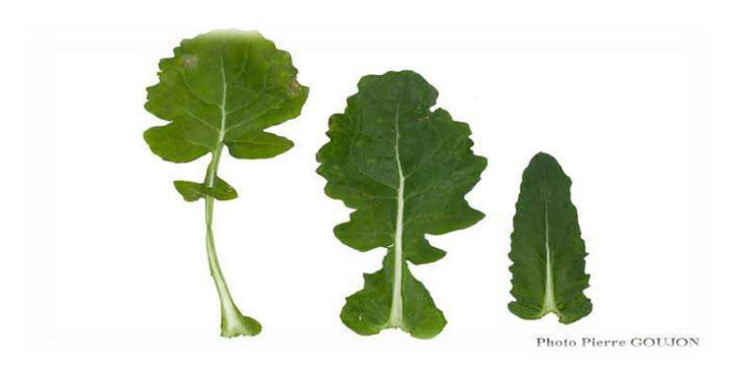

**Figure 5 :** Représentation des feuilles de *Brassica napus*[9]

#### **1.2.4.4. Fruit**

Il est sous la forme silique composée de deux couvercles et séparés par une pseudomembrane et à l'intérieur se trouvent les graines, dont le nombre est de 15 à 40 graines par fruit.[9]

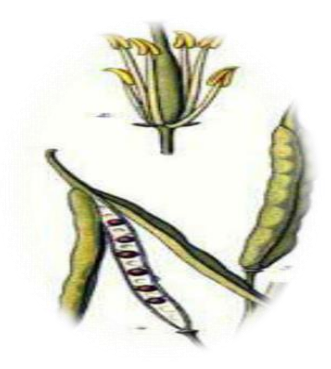

**Figure 6 :** Représentation des fruits de *Brassica napus*[10]

#### **1.2.4.5.Graine**

Elle est de forme sphérique, douce au toucher, sa couleur est bleue, noire ou brune, et le poids d'un millier de graines varie entre 3 à 7 g et le pourcentage d'huile qu'il contient est d'environ 30 à 48%, selon les variétés de colza.[9]

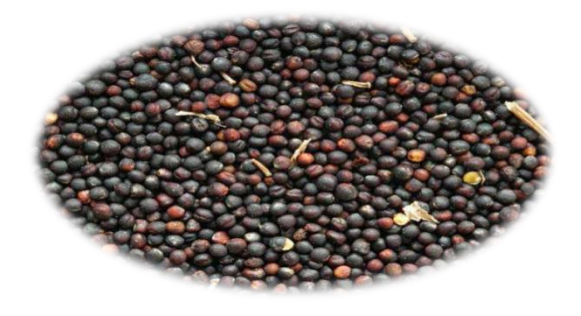

**Figure 7 :** Représentation des graines de *Brassica napus* L. [10]

#### **2. Intérêts de la plante**

#### **2.1. Intérêt agronomique**

Au niveau agricole, le colza n'est pas sans avantages. En raison de sa durabilité et de sa durée de culture, le colza a de bonnes capacités de compensation en cas d'accident. Le colza, une plante crucifère, rompt le cycle des ravageurs, des maladies et des mauvaises herbes, en permettant de réduire les risques pour la prochaine récolte de céréales, qui sont à leur tour des mauvaises herbes. Cela est particulièrement vrai pour la pourriture des racines, la flétrissure fusarienne et la pourriture écailleuse des racines. Cet effet sur les agents pathogènes est également bénéfique pour les risques de mycotoxines du blé suivants. Le colza est l'une des variétés les plus anciennes, avec les pois, et constitue le meilleur moyen de surmonter le risque de désoxynevalinol (risque d'accumulation de désoxinephalinol), y compris en l'absence de travail du sol. Le colza améliore également la teneur en matière organique du sol. Il est clair que le rendement en carbone hydraté par les résidus est supérieur à celui des autres cultures.[11]

#### **2.2. Intérêt symbiotique et environnemental**

Le colza est également une culture intéressante pour l'environnement, c'est une plante mellifère visitée par de nombreux insectes pollinisateurs, y compris les abeilles. De plus, le colza est la première ressource végétale majeure disponible pour les abeilles après l'hiver. En raison de leur long cycle, le colza fournit un refuge à de nombreux types d'insectes, d'oiseaux et de mammifères. Le colza est une plante qui n'est pas arrosée en été. Il permet une meilleure infiltration d'eau grâce à leurs racines primaires. Il est souvent cultivé sans labour, et a également une longue couverture de sol et aide à contrôler l'érosion. De même, la farine destinée à l'alimentation animale empêche l'importation de soja.

En effet, pour ses débouchés, le biocarburant de colza économise les ressources fossiles et est produit à proximité de l'endroit où il est utilisé. Le colza est une pompe à nitrate. En le plantant tôt, il mobilise de grandes quantités d'azote à l'automne et en hiver, c'est-à-dire lorsque les pertes de nitrate par filtration sont les plus apparentes. La repousse du colza est une couverture efficace dans les zones à haut risque. Leur entretien en été absorbe une grande partie de l'azote minéral présent dans le sol et réduit considérablement le risque de filtration hivernale sous les céréales suivantes.[12]

#### **2.3. Intérêt économique et industriel**

- Le colza occupe la troisième place en termes de volume de production d'huile végétale.
- L'huile de colza est la cinquième culture en termes de commerce mondial après le riz, le blé, le maïs et le coton .
- Les parties végétatives de la culture sont utilisées comme fourrage vert pour les animaux ainsi que pour le pâturage.
- Le foin issu du battage sert à nourrir le bétail. Les tiges peuvent être utilisées comme combustible en l'absence de battage et d'obtention des graines par lessivage.
- Les fleurs de colza s'ouvrent tôt, utiles en apiculture.
- L'huile est utilisée dans de nombreuses industries comme teintures et cuir et dans de nombreux moteurs et pièces mobiles après l'avoir mélangée avec de l'huile de ricin ou des huiles minérales pour augmenter également le glissement des moteurs. Tel qu'utilisé dans l'éclairage.
- Le tourteau de graines est utilisé dans le processus de fertilisation car il contient de l'azote, du phosphore et du potassium.
- L'huile est utilisée dans le traitement de nombreuses maladies de la peau. [13]

#### **2.4. Intérêt scientifique et génomique**

Le génome du colza révèle la duplication de son génome au cours de l'évolution, ce qui conduit à l'accumulation d'un certain nombre de gènes parmi les organismes les plus séquencés : les chercheurs ont identifié 101 000 gènes chez le colza, soit quatre fois plus de 20 à 25 000 gènes compte humain. Ainsi les chercheurs ont remarqué que la majorité des gènes du colza sont en deux exemplaires, de séquences similaires. « Contrairement à de nombreuses autres plantes, le colza a conservé presque tous les gènes des parents » explique Paul Shalhoub, chef de l'équipe d'organisation et d'évolution du génome végétal à l'URGV et coordinateur du projet. Le chercheur déploie que : « L'emploi principal est régi par un exemplaire, tandis que le second peut évoluer vers l'émergence de nouveaux emplois».Cette richesse génétique confère au colza un fort potentiel d'évolution, d'adaptation à l'environnement et d'amélioration agricole.

Pour les sélectionneurs, il s'agit d'une culture à fort potentiel d'amélioration génétique classique. « Grâce à la connaissance actuelle de son génome et à l'identification des gènes d'intérêt agricole qui le suivront, ce potentiel peut être exploité plus rapidement et plus efficacement afin d'améliorer le rendement, la composition de l'huile et la résistance aux

maladies pour réduire les traitements et l'efficacité du sol l'utilisation d'azote pour réduire les engrais… ». Au fond, c'est aussi l'occasion de comprendre l'origine et le développement des cultures polyploïdes.[2]

## **3.Réponses de plantes au changement climatique**

Les plantes sont généralement affectées par des conditions environnementales défavorables qui peuvent affecter la croissance, le développement et la productivité des plantes, et peuvent être classées sous le nom de « stress ». Tous les stress impliquent des réponses de signalisation qui peuvent déclencher des réponses de plantes.[14]

Si la contrainte est suffisamment sévère, l'effet sur l'organisme vivant peut être permanant : dommage ou mort. Aussi comme pour les corps physiques, les organismes vivants présentent une particularité vis- à-vis de chaque stress (Levitt, 1980). Selon l'agent stressant, on peut distinguer les stress biotiques résultant d'une interaction avec d'autres organismes vivants, par exemple, une infection ou un parasitisme, et les stress abiotiques causés par des conditions défavorables de l'environnement physique de l'être vivant comme la température, l'humidité, l'intensité lumineuse, l'approvisionnement en eau ou en nutriments (Schulze et *al*., 2005).

#### **3.1.Notion de stress abiotique**

Selon Tal (1984), il s'agit d'un stress subi par les plantes cultivées de la semence jusqu'à la récolte, principalement en raison de facteurs environnementaux qui peuvent réduire les espèces végétales ou l'augmentation de la mortalité de la population. Ces conditions peuvent être comparées à des conditions de stress, telles que les éléments du sol (assainissement de l'environnement, lessivage d'éléments dans la rhizosphère, etc.), les rayons du soleil, l'humidité relative, la température, le gel, la sécheresse, non -les pluies saisonnières, la pollution de l'air, les produits oxydés formés par la réaction des pesticides et d'autres propriétés physiques et chimiques du sol peuvent causer un stress aux plantes, comme un sol compact ou suffocant. La figure ci-dessous (figure. 8) résume les voies de détection et de signalisation du stress abiotique chez *B. napus*.

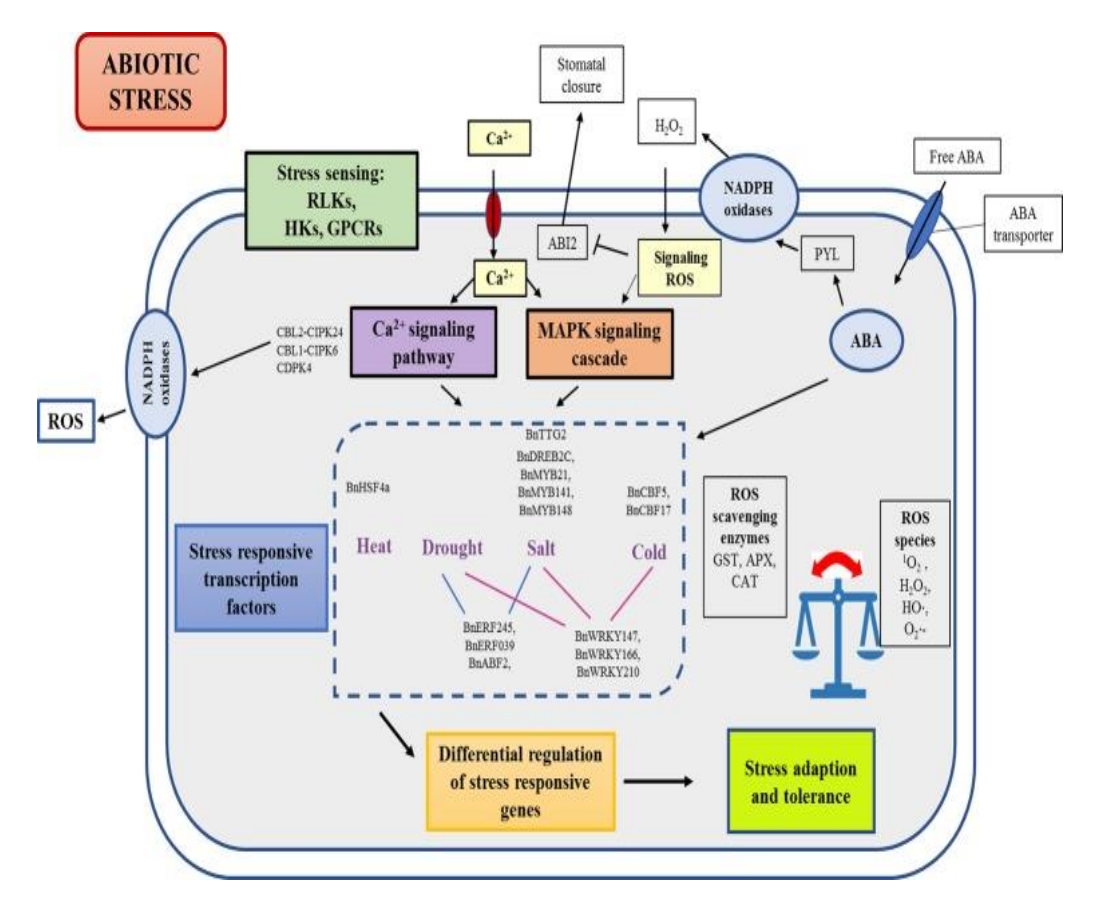

**Figure 8 :** Représentation schématique de la détection et de la signalisation du stress abiotique chez *B. napus*. (2020)[15]

ABI2, ABA insensible 2 ; APX, Ascorbate peroxydase ; CAT, catalase ; CPK, protéines kinases dépendantes du calcium;  $H_2O_2$ , Peroxyde d'hydrogène; •OH, radical hydroxyle; GPCR, récepteurs couplés aux protéines G; GST, glutathion S-transférases; HKs, Histidine kinases; MAPK, protéines kinases activées par un mitogène; PYL, résistance à la pyrabactine comme famille; RLK, Receptor like kinases; ROS, Espèces réactives de l'oxygène;  $1'O_2$ , Oxygène singulet;  $O_2\bullet^{\bullet}$ , radical superoxyde.

Selon la figure 8, l'incidence initiale de la détection du stress par les récepteurs fait passer en cascade la réponse au stress en aval par le biais de messagers secondaires tels que le calcium et les ROS. L'amplification et la transduction du signal via les cascades de signalisation CDPK et MAPK conduisent à une régulation transcriptionnelle différentielle des gènes sensibles au stress. L'ABA est impliqué non seulement dans la régulation des facteurs de transcription sensibles à l'ABA pour provoquer l'adaptation au stress, mais interagit également avec la famille PYL pour coordonner le rétrécissement des cellules de garde et la fermeture des stomates conduisant à une transpiration réduite.

#### **3.1.Effet du stress salin**

Le stress salin est défini comme un stress environnemental causé par une augmentation de la concentration en sel. Le terme de stress salin s'applique notamment à un excès d'ions, notamment Na<sup>+</sup> et Cl<sup>-</sup>(Hopkins, 2003). Selon (Krys, 2000), l'état de stress dans

NaCl correspond à une concentration en sel supérieure à 100 mM dans le milieu extérieur. [16]

La salinité affecte les plantes à différents niveaux en provoquant une déshydratation physiologique due à une pression osmotique élevée (stress osmotique) qui perturbe la capacité des racines à extraire l'eau, et des concentrations ioniques élevées provoquent une toxicité ionique qui conduit à leur inhibition. Pour de nombreux processus physiologiques et biochimiques tels que l'absorption et l'assimilation des nutriments. L'action combinée de ces deux composants entraînera un déclin de la croissance, du développement et de la survie de la plante (Toshio et Eduardo, 2005). Une concentration de NaCl entre 100 mM et 200 mM peut être considérée comme une contrainte modérée. D'autre part, le NaCl avec une concentration supérieure à 300 mM peut provoquer un stress sévère sur les plantes.

En fonction de la tolérance au sel, on peut identifier deux groupes de plantes, les halophytes supportent des concentrations en sel comprises entre 200 et 500 mM, et les glycophytes représentent la majorité des espèces végétales dont la concentration diminue jusqu'à 100 mM et devient létale à partir de 300 mM (Greenway et *al*., 1980).

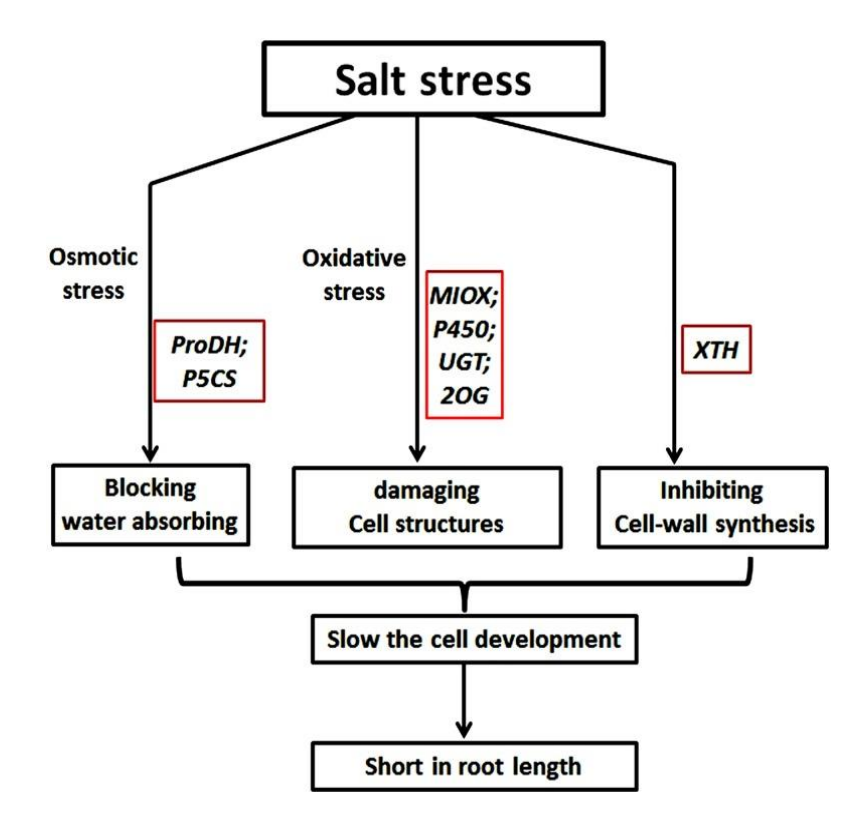

**Figure9** : Effet du stress salin sur les plantes[16]

#### **3.1.1. Conséquences de la restriction osmotique**

L'effet osmotique entraîne une augmentation de la consommation d'énergie pour absorber l'eau du sol. Par conséquent, la présence de fortes concentrations de sels solubles dans le sol crée une pression osmotique élevée dans l'environnement racinaire, ce qui réduit la disponibilité de l'eau du sol dans la plante, entraînant du  $CO<sub>2</sub>$ , ce qui est loué par la fermeture des stomates (Parida et Das, 2005) (Marik et *al*., 2007).

#### **3.1.2. Conséquences du stress ionique**

L'entrée de sel dans les plantes entraîne généralement un déséquilibre ionique, entraînant un manque ou un excès de certains éléments. Selon la composition ionique de la solution saline, il peut y avoir des données ioniques ou des carences nutritionnelles dues aux avantages d'ions spécifiques ou dues aux effets compétitifs entre les cations et les anions (Bernstein, 1974). En cas de stress salin attiré par des concentrations élevées de NaCl, l'accumulation d'ions Na<sup>+</sup> dans les plantes limite l'absorption des cations essentiels tels que K<sup>+</sup> et Ca++ en raison de la compétition pour le même site de fixation des apoplastes.

#### **3.2. Impact du stress hydrique**

La pénurie d'eau ou la sécheresse est définie comme un manque d'eau à long terme, qui n'est lié qu'aux plantes situées en pleine terre. C'est un phénomène climatique, défini d'un point de vue écologique, car la sécheresse va interférer avec le fonctionnement de l'écosystème. (Hopkins, 2003).

Le stress hydrique aura des degrés d'impact variables sur les plantes selon la durée et l'intensité (Yokota et *al*., 2006). Selon la durée d'exposition, les effets du manque d'eau peuvent être divisés en deux catégories :

- **Effets à court terme :** En cas de manque d'eau, les activités physiologiques des feuilles, notamment la perception lumineuse (Photosetes, 2002 ; Lowlor et Cornic, 2002). Cette réduction est due à la fermeture des stomates et à la diffusion du  $CO<sub>2</sub>$ entraînant la limitation biochimique de la fixation du  $CO<sub>2</sub>$  par les chloroplastes (Tardieu et Simoneau, 1998 ; Escola et *al*., Flexas et Medrano, 1999).
- **Effets à long terme :** Des modifications morphologiques, anatomiques, physiologiques et développementales de la plante sont observées et dès qu'une

sécheresse s'installe (Boyer, 1970 ;Lamaze*al*., 1994) une dimension l'expansion des feuilles et/ou accélérer la sénescence des feuilles (Kramer et Boyer, 1995).

Pendant les périodes de stress hydrique de faible intensité, l'ajustement osmotique peut être utilisé pour maintenir le potentiel hydrique des plantes. Cet ajustement implique l'accumulation de sucres, d'acides aminés, d'ions ou d'autres solutés compatibles, c'est-à-dire non toxiques, au niveau cellulaire. En augmentant la rétention des molécules d'eau, l'accumulation d'agent osmotique peut permettre à l'eau de s'écouler dans la cellule ou au moins empêcher son écoulement. Par conséquent, le maintien de cette quantité d'eau peut maintenir le gonflement nécessaire à la croissance cellulaire. (Crowe et *al*., 1992).

#### **3.2.1. Stratégies développées par les plantes**

Lorsque l'approvisionnement en eau est interrompu, les plantes résistantes se caractérisent par une forte résistance aux grands changements dans la teneur en eau du sol. Les stratégies manquantes que les plantes développent pour faire face à l'eau peuvent être divisées en trois catégories : l'évitement, la tolérance et l'adaptation (Jones,1992)

#### **3.2.1.1. L'esquive et l'évitement**

La première façon d'éviter la sécheresse est d'éviter, ce qui est une façon de changer la durée de vie de la phase osseuse. Il permet aux plantes de réduire ou d'éliminer les effets du stress hydrique, car le stress ne se produit pas lors des étapes sensibles ou critiques. Le développement rapide du squelette des fleurs précoces permet aux plantes d'éviter les périodes de sécheresse. Cette stratégie est adaptée aux espèces cultivées et conduit à des changements de dates de semis et/ou de sélection de variétés plus précoces pour éviter les pénuries d'eau en fin de cycle (Attia, 2006).

#### **3.2.1.2. La tolérance**

La tolérance est une stratégie qui permet à une plante d'assurer ses fonctions physiologiques même si son état hydrique s'est dégradé. Le maintien d'une pression turbulente pendant les périodes de pénurie d'eau peut retarder la fermeture des stomates, maintenir le volume des chloroplastes et réduire le flétrissement des feuilles (Blum et Ebercon, 1981 ; Medrano et *al*., 2003). De plus, le maintien de l'expansion cellulaire est la base du maintien de diverses fonctions physiologiques telles que la photosynthèse, la transpiration, l'assimilation du carbone et l'élongation cellulaire. Cette capacité rend les plantes plus tolérantes à la pénurie d'eau (Attia, 2006).

#### **3.2.1.3. Adaptation**

D'une part, la performance de la sécheresse est la limitation de l'apport d'humidité du sol, et d'autre part, la demande d'évaporateurs est augmentée. Dans les régions arides, les plantes ont mis en place des mécanismes de régulation pour assurer leur survie, généralement au détriment de la productivité. D'un point de vue agronomique, l'adaptation à la sécheresse est la capacité des plantes à pousser et à obtenir des rendements satisfaisants dans des zones souffrant de pénuries d'eau intermittentes (Chaves et*al*., 2002).

## **4. Concept de Bioinformatique**

Lorsdesa création, la bioinformatique correspondait à l'utilisation de l'informatique pour stocker et analyser les données de la biologie moléculaire. Cette définition originale a maintenant été étendue et le terme bioinformatique est souvent associé à l'utilisation de l'informatique pour résoudre les problèmes scientifiques poses par la biologie dans son ensemble. Il s'agit dans tous les cas d'un champ de recherche multidisciplinaire qui associe informaticiens, mathématiciens, physiciens et biologistes.

Comme le décrit très bien (Jean-Michel Claverie): "La bioinformatique est constituée par l'ensemble des concepts et des techniques nécessaires à l'interprétation de l'information génétique (séquences) et structurale (repliement 3-D). C'est le décryptage de la "bioinformation" ("*Computational Biology*" en anglais).

La bioinformatique est donc une branche théorique de la Biologie. Son but, comme tout volet théorique d'une discipline, est d'effectuer la synthèse des données disponibles (à l'aide de modèles et de théories), d'énoncer des hypothèses généralisatrices (ex. : comment les protéines se replient ou comment les espèces évoluent), et de formuler des prédictions (ex. : localiser ou prédire la fonction d'un gène).

Pour aboutir à la formulation de ces modèles et a ces prédictions, il est indispensable tout d'abord de collecter et d'organiser les données à travers la création de bases de données.[17]

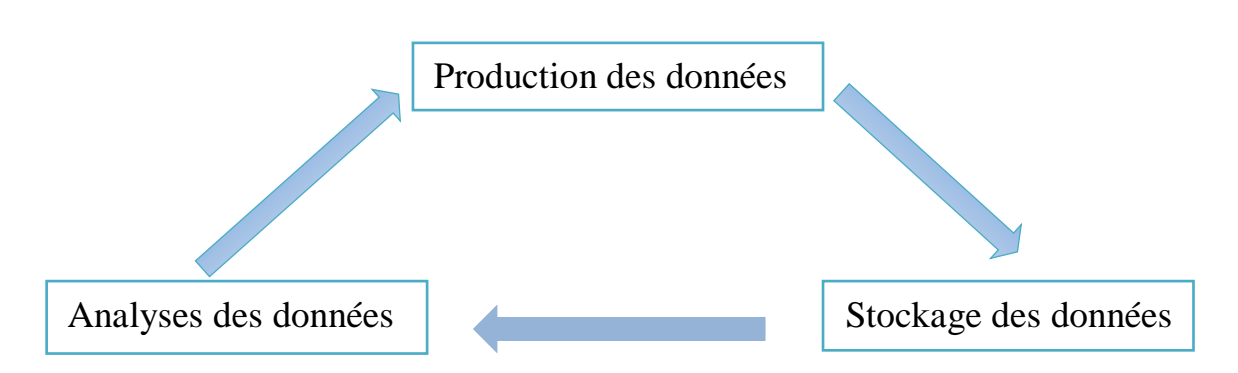

**Figure 10 :** Schématisation de l'approche *in silico* de la biologie (Bonsai, 2014)

#### **4.1.Domaines de l'Application**

#### **4.1.1. Biotechnologie**

Le développement de la biotechnologie dans le domaine de l'environnement et de la santé. La recherche et l'industrie nécessitent un diagnostic précis, une analyse fiable et une production innovante, à l'aide de la bioinformatique et de ces applications et logiciels, en se concentrant sur l'assurance qualité et la biosécurité.

#### **4.1.2. Génomique structurale et fonctionnelle**

La génomique est une branche de la biologie qui implique l'étude des génomes, qui constituent le support moléculaire des caractéristiques génétiques des organismes. Grâce à la bio-informatique et au séquençage, l'analyse du génome est transmise d'un gène à l'ensemble du génome(Caboche, 2006). Annoter puis intégrer ces données a pour but de donner du sens aux informations stockées. C'est un canal des génomes séquencés aux génomes annotés et aux données secondaires, comme "GENE" (NCBI). Il est utilisé pour la recherche de gènes candidats.

#### **4.1.3. Analyse du transcriptome**

La transcription des gènes est régulée avec précision, et chaque gène est exprimé à un niveau spécifique, en fonction du type cellulaire, du tissu, du temps, des conditions intracellulaires et extracellulaires. Le transcriptome est défini comme l'ensemble de toutes les molécules d'ARN transcrites à partir du génome, utilisé pour comprendre les mécanismes de régulation transcriptionnelle et certaines applications médicales.

#### **4.1.4.Expression du gène**

Connue sous le nom d'expression génique ou génétique, elle fait référence à un ensemble de processus biochimiques par lesquels l'information génétique stockée dans les gènes est lue pour conduire à la production de molécules ayant un effet positif sur la fonction cellulaire, telles que les protéines ou l'ARN. Par conséquent, la régulation de l'expression des gènes est le mécanisme de base de la différenciation cellulaire, de la morphogenèse et de l'adaptabilité des organismes à leur environnement (figure. 11).

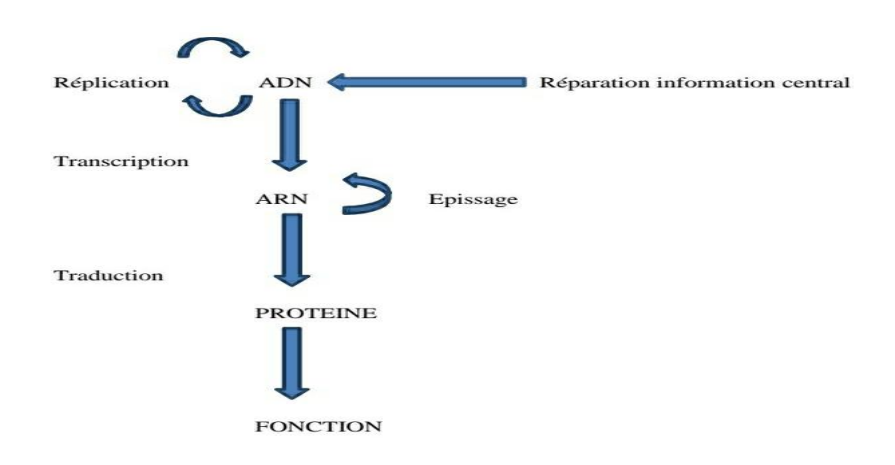

**Figure 11 :** Schématisation relationnel des niveaux d'expression génétique.

#### **4.1.5. Phylogénie**

La phylogénie est l'étude de la parenté entre différents organismes pour comprendre l'évolution des organismes. Il existe plusieurs façons de construire un arbre phylogénétique, comme parcimonieux. Grâce aux logiciels et aux outils informatiques, ces méthodes deviennent faciles grâce à la bioinformatique. (Jolier, 2006).

## **1. Les bases de données**

D'après Beroud et *al.* , une base de données est un ensemble de données structurées et organisées, permettant le stockage de grandes quantités d'informations afin d'en faciliter leur utilisation (ajout, mise à jour, recherche et éventuellement analyse dans les systèmes les plus évolués que nous verrons par la suite). Il se trouve plusieurs types des banques de données utiles dans le domaine de la génétique entre autres :

- Ensembl (European Bioinformatics Institute / Wellcome Trust Sanger Institute)
- NCBI (National Center for Biotechnology Information USA))
- UCSC (University of California Santa Cruz)
- Vista (University of California)
- Argo (BROAD Institute)
- Mochiview (University of California Santa Cruz)
- X: map (Paterson Institute for Cancer Research)
- DiProGB (Leibniz Institute for Age Research)
- Genatlas (Université René Descartes Paris)

Tagu et *al.* (2010),affirment que les banques et les bases de données sont maintenant une source d'information majeure pour la communauté scientifique. Le nombre des bases données disponibles en génomique est en augmentation constante depuis plusieurs années, et elles sont distinguées en : (figure. 12)

- Banques de données généralistes ;
- Bases de données spécialisées de génomes complets.[17]

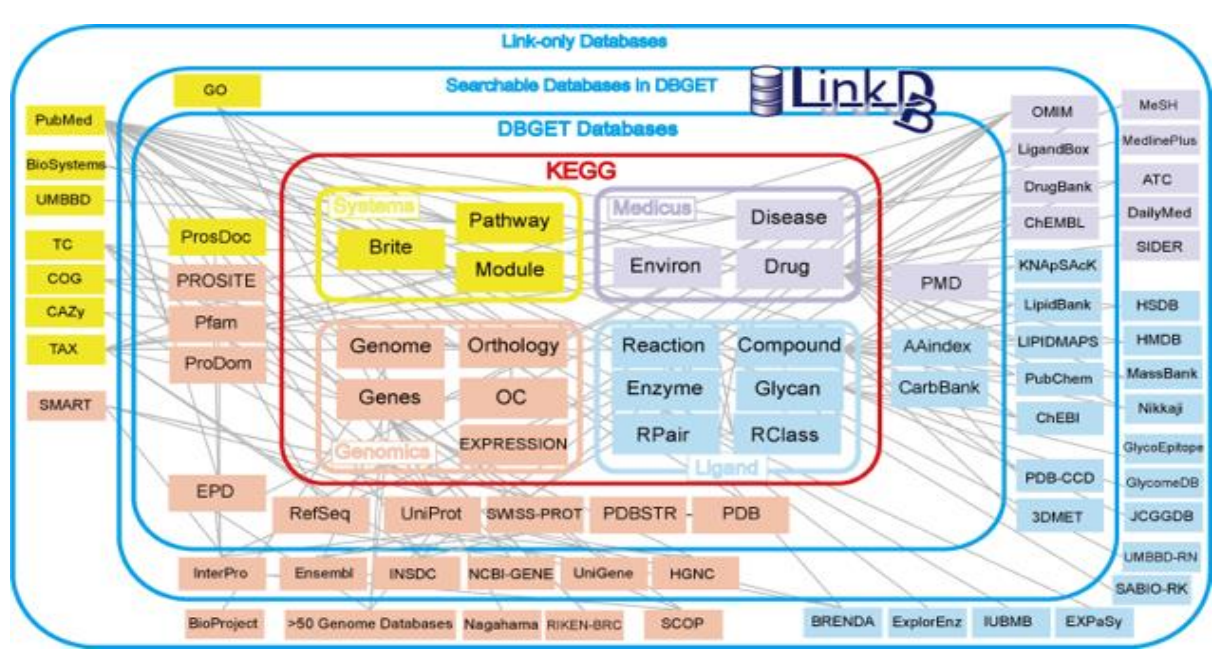

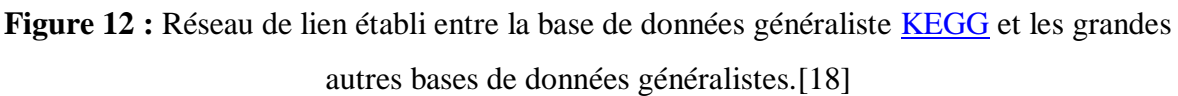

# **1.1. Les banques de données généralistes**

Appelées aussi banques primaires ; sont les ressources qui collectent, gèrent, archivent et mettent à disposition de la communauté scientifique un ensemble de données primaires, c'est-à-dire obtenues expérimentalement. Elles sont considérées comme banques primaires les banques généralistes de séquences nucléiques et protéiques bien que la plupart des séquences protéiques ne soient pas obtenues expérimentalement, mais à partir des données de séquences nucléiques, ainsi que les banques qui gèrent les structures tridimensionnelles des protéines(Tagu et *al.*, 2010).

## **1.1.1. Banques nucléiques**

Selon Tagu et *al.* (2010), il existe trois banques nucléiques internationales :

- **GenBank**, la banque américaine gérée par le National Centre for Biotechnology Information (NCBI) ;
- **EMBL** (European Molecular Biology Laboratory data bank), la banque européenne maintenue à l'European Bioinformatics Institute (EBI) ;
- **DDBJ** (DNA Database of Japan), la banque japonaise.

Ces trois banques gèrent l'ensemble des séquences nucléiques et leurs annotations, elles coopérant et échange quotidiennement leurs données afin de garantir une cohérence maximale dans la mise à disposition des séquences de la communauté scientifique, même si

chacune de ces banques présente quelques petites spécificités mais la structuration des données y est semblable et leur contenu en séquences nucléiques est strictement identique.

#### **1.1.2. Banques protéiques**

D'après Tagu et *al.* (2010),trois banques protéiques aussi coexisté de manière indépendante dont l'objectif est de couverture c'est-à-dire d'exhaustivité et d'annotations :

- La banque de données européenne **Swiss-Prot** : qui se caractérise par une excellente qualité d'annotation des données grâce à la contribution d'experts au détriment de l'exhaustivité ;
- La banque **TrEMBL**: qui contient l'ensemble des séquences protéiques conceptuelles obtenues par traduction automatique des séquences codantes contenues dans *EMBL*, avec des annotations automatiques non vérifiées, mais avec l'objectif d'obtenir une couverture maximale. De même la banque *GenPept* correspond à la traduction automatique de l'ensemble des séquences annotées comme codantes(CDS) dans *GenBank* ;
- La banque américaine **Protein Infomation Resource** (*PIR*), à la National Biomedical Research Foundation (**NBRF**), qui dans les années 1960 fut la première banque de protéines développée. Sa particularité consiste à proposer une classification des séquences protéiques en familles, en fonction de leur degré de similarité, dont l'avantage est de limiter le degré de redondance de la banque d'une part et, d'autre part, de travailler à la standardisation de l'annotation des protéines.

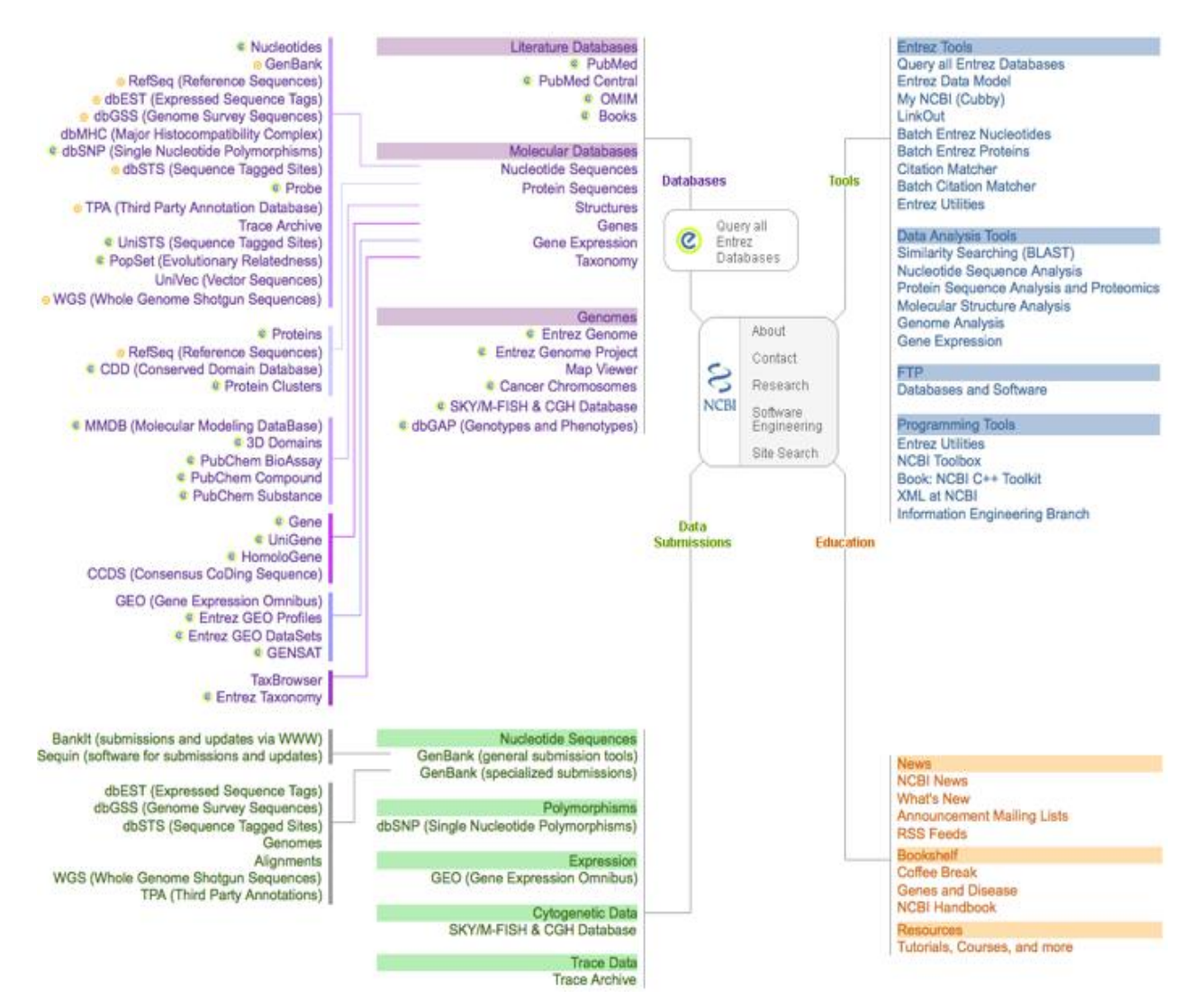

**Figure 13 :** Exemple d'une banque de données généraliste GENBANK.[19]

#### **1.2. Les bases de données spécialisées**

#### **1.2.1. Bases de données spécialisées de génomes complets**

Parallèlement au développement des banques généralistes, un certain nombre de bases de données dédiées aux génomes complets se sont développés. Ces ressources suivent deux évolutions majeures : d'une part, une volonté d'intégration maximale de toutes les informations disponibles sur les génomes séquencés (aussi bien au niveau des séquences nucléiques génomiques, transcrites (ARN), traduites (protéines) que des annotations associées et, d'autre part, une évolution marquée vers la génomique comparée, et dans certains cas, la phylogénomique. La phylogénomique est une approche récente de phylogénie, qui a pour objectif de reconstruire l'histoire évolutive des gènes et des espèces à partir d'un large échantillon de données génomiques (Baik et *al.*, 1999).

#### **1.2.2. Ressources généralistes**

D'après Aldous et *al.* (1995), *Reference Sequence* (*RefSeq*) du NCBI, est l'une des ressources les plus anciennes dédiées aux génomes complets procaryotes et eucaryotes. Elle a pour objectif de mettre à disposition de la communauté scientifique l'ensemble des séquences génomiques non redondantes, ré-annotées de manière homogène et sous des formats standard. Aussi la base *Genome Reviews* contient l'ensemble des génomes complets des bactéries, desarchées ainsi qu'un petit lot de génomes complets eucaryotes (la levure *Saccharomyces cerevisiae* et la plante modèle *Arabidopsis thaliana*).

#### **1.2.3. Ressources pour les procaryotes**

Pour les procaryotes les deux bases de données de génomes complets les plus couramment utilisée sont la section « *Microbial Genomes* » de la base *RefSeq* du NCBI, et la partie« procaryotes » de la base Ensemble Génomes(Alizadeh et *al.*,1995).Selon Alizadeh et *al.* (1995), d'autres ressources plus récemment, en particulier des bases plus spécialisées sur l'annotation et la comparaison de génomes, par exemple :

- ASAP : une base pour l'annotation collaborative et comparative des en téro bactéries pathogènes ;
- xBASE : un ensemble de bases dédiées à la comparaison de génomes bactériens proches ;
- MOSAIC : qui met à disposition l'ensemble des régions conservées et des régions variables dans les espèces bactériennes pour lesquelles plusieurs souches sont séquencées.

#### **1.2.4. Ressources pour les animaux**

Une des principales ressources de données pour les génomes des eucaryotes supérieures est le « projet Ensemble », issu d'une collaboration entre l'EBI et le Sanger Institute et dédié à l'annotation automatique des génomes de métazoaires, dont l'objectif d'annoter et comparer les grandes séquences chromosomiques à partir l'ensemble des données disponibles. Aussi parmi les bases les plus connus (Altschul et *al.*, 1997):

- La base FlyBase : pour l'annotation et l'analyse fonctionnelle des génomes de *Drosophila*;
- Le Mouse Genome Informatics (MGI) : qui fournit un environnement intégré pour l'annotation, la génomique fonctionnelle et la génomique comparée du génome de la souris ;

- La base de données de l'UCSC Genome Browser : qui permet l'analyse comparée des génomes de vertébrés ;
- La base WormBase : pour intégrer les informations disponibles sur le nématode ;
- La base A *Caernohabditis elegans* DataBase (AceDB) : pour la gestion et l'annotation du génome du nématode modèle *C. elegans* et maintenant applicable à tout autre organisme procaryote ou eucaryote.

### **1.2.5. Ressources pour les plantes**

Selon Baeza-Yates et *al.*(1992) ; Anantharaman et *al.* (1997),il y'a :

- Les bases les mieux avancées à ce jour concernent les deux plantes modèles *Arabidopsis thaliana et Oryza sativa*, la base relationnelle The *Arabidopsis*  Infomation Resource (TAIR)centralise la plupart des informations disponibles sur *Arabidopsis :* données du programme de séquençage systématique, cartes génétiques et physiques, clones, marqueurs…ect.
- La base FLAGdb++ : qui intègre les données génomiques d'*Arabidopsis,* du riz, dupeuplier et de la vigne ;
- La base Gramene : référence internationale pour les céréales ;
- Les bases MIPS plants databases (MIPS PlantsDB) : qui incluent plusieurs bases dédiées à l'analyse fonctionnelle de génomes végétaux d'intérêt :
- La base MIPS *Arabidopsis thaliana;*
- Database (MAtDB) ;
- La base MIPS *Oryza sativa* database (MOsDB).

#### **1.2.6. Ressources pour les champignons**

Selon Apostolico et *al.* (1996), il se trouve :

- *Saccharomyces* Genome Database (SGD) : est une base centrée sur la biologie moléculaire et la génétique de la levure de boulanger *Saccharomyces cerevisiae*; Il y'a d'autres ressources confèrent un ensemble des données pour cet organisme modèle, entre autres ;
- Le consortium français Génolevures : qui inclut l'ensemble de ressources génomiques et protéomiques disponibles sur les génomes de levure séquencés ;
- La MIPS compréhensive Yeast Genome Database (CYGD) : est une base de connaissance dédiée au génome de *S.cerevisiae*;
# **Chapitre 2 : Concéption de Bases de données**

 Parmi les autres bases consacrées à d'autres organismes de levures, les bases Candida DB et Candida Genome Database pour le pathogène fongique *Candida albicans.*

D'autre ressources se sont développées récemment pour les autres génomes fongiques commee-Fungi et FUNYBASE pour l'analyse comparative des génomes fongiques complètement séquencés (Bafna et *al.*, 1997).

#### **1. Introduction**

Depuis quelques années, tout le monde a vu la prospérité d'Internet. Initialement, le réseau est devenu un réseau utilisé par tout le monde, les entreprises, les particuliers et les gouvernements. La technologie évolue à la même vitesse et la navigation devient plus facile et plus fluide. La page Web se remplit progressivement d'influences et de fonctions qui démarrent l'expérience utilisateur, et le contenu de la page change sans intervention de l'utilisateur. Partant de pages statiques où coexistent textes et images statiques, on se tourne progressivement vers des pages fournies par des bases de données, qui ont un design élégant et un accès plus facile à l'information. Ensuite, nous arrivons aux applications de sites Web, qui ressemblent plus à des logiciels qu'à de simples sites Web de démonstration. Ce chapitre présente brièvement la conception Web et divers concepts et outils connexes.

#### **2. Le site WEB**

Le système Web, Signifie littéralement "toile d'araignée", est un système hypertexte à usage général qui s'exécute sur Internet. Le Web nous permet d'utiliser un navigateur pour accéder aux pages accessibles du site. L'image de la toile d'araignée provient d'hyperliens qui relient les pages Web les unes aux autres. Le réseau n'est qu'une application d'Internet, différente des autres applications telles que le courrier électronique, la messagerie instantanée, le partage de fichiers, etc. [20]

Le site Web se compose d'un ensemble de documents structurés appelés pages Web, qui sont stockés (hébergés) sur des ordinateurs (serveurs) connectés à un réseau mondial (Internet). Vidéos et liens vers d'autres pages. Il existe deux types de sites Web : les sites Web statiques et les sites Web dynamiques. Les pages Web sont principalement du texte, souvent des images et des sons.[20]

#### **2.1. Les sites statiques**

Il s'agit d'affichages. Les visiteurs peuvent voir le contenu du site, mais ne peuvent pas participer à sa modification. Pour les mettre en œuvre, deux langages sont nécessaires : (X) HTML et CSS (mais en théorie vous ne pouvez utiliser que du HTML ou du XHTML).

- (X) HTML vous permet d'écrire le contenu de la page.
- CSS vous permet de le décorer.

#### **2.2. Les sites dynamiques**

Une page Web dynamique est une page Web générée à la demande, par opposition à une page Web statique. Ces sites ne sont pas que des "spectacles", les visiteurs peuvent y participer. Pour les implémenter, nous avons également besoin de (X) HTML et CSS, mais nous avons également besoin d'un autre langage pour créer dynamiquement des pages. Elle peut être créée dans plusieurs langages (Java, PHP, Python, etc.). Leur rôle est d'analyser la demande du visiteur, puis d'apporter une réponse appropriée.[21]

#### **3. Technologies WEB**

#### **3.1. HTML (Hyper text Markup Language)**

HTML est un format de données conçu pour représenter des pages Web. C'est un langage de balisage pour écrire de l'hypertexte, d'où son nom. HTML peut également structurer et formater sémantiquement le contenu de la page pour inclure des ressources multimédias, notamment des images, des formulaires de saisie et des programmes informatiques. Il permet l'utilisation de divers appareils pour créer des documents interopérables en fonction des exigences d'accessibilité du réseau. Il est généralement associé au format de présentation du langage de programmation (JavaScript) et CSS (feuille de style en cascade). HTML est à l'origine dérivé du langage de balisage général standard (SGML).[22]

#### **3.2.Node JS**

Node JS est un langage de programmation de pages Web côté serveur, c'est-à-dire un navigateur. Pour décrire une page Node JS, on peut dire qu'il s'agit d'un fichier avec l'extension "*ejs*", qui contient une combinaison de balises HTML et de scripts. Le serveur va interpréter le code Node JS et générer un serveur de code qui peut être exécuté par vous sur le réseau.

#### **3.3. Java Script**

JavaScript est un langage de programmation principalement utilisé pour créer des pages Web interactives. La langue intégrée dans le document HTML n'est pas visible dans la fenêtre du navigateur. Il est vraiment utilisé pour améliorer le langage HTML, et il permet d'exécuter des commandes côté client (c'est-à-dire au niveau du navigateur plutôt qu'au niveau du serveur Web).Ce code qui est exécuté par le navigateur Web est utile pour toutes les

interactions du client sur la page Web. Ce langage permet de manipuler des objets au sens informatique : créer des fenêtres spécifiques, contrôler les données saisies dans les formulaires, redimensionner certains objets, rediriger des liens ...etc.[22]

#### **3.4. CSS (***Cascading Style Sheet)*

Le mot CSS signifie Cascading Style Sheets.CSS permet de d'alléger les pages HTML en décrivant lestyle des pages HTML et laissant à ce dernier la description ducontenu.On peut placer le contenu CSS dans l'en-tête (CSS interne),dans un fichier séparé (CSS externe) ou même dans unserveur distant.Ces styles peuvent être utilisés dans plusieurs pages HTML.

#### **4. Architecture client/serveur**

L'architecture client/serveur spécifie un mode de communication entre plusieurs ordinateurs sur le réseau, qui distingue un ou plusieurs postes de travail client du serveur. Chaque logiciel client peut envoyer une requête au serveur. Le serveur peut être utilisé exclusivement comme une application, un fichier, un terminal ou encore un serveur de messagerie électronique.

• Les caractéristiques du serveur :

- Il est passif (serveur primaire).
- Il est très à l'écoute et prêt à répondre aux demandes envoyées par les clients à tout moment.
- Une fois la demande arrivée, il la traitera et enverra une réponse.

• Les caractéristiques du client :

- Il est actif (ou subordonné)
- Il envoie une requête au serveur.
- Il attend et reçoit une réponse du serveur.

Le client et le serveur doivent utiliser le même protocole de communication. Le serveur est généralement capable de fournir des services à plusieurs clients en même temps (figure. 14).

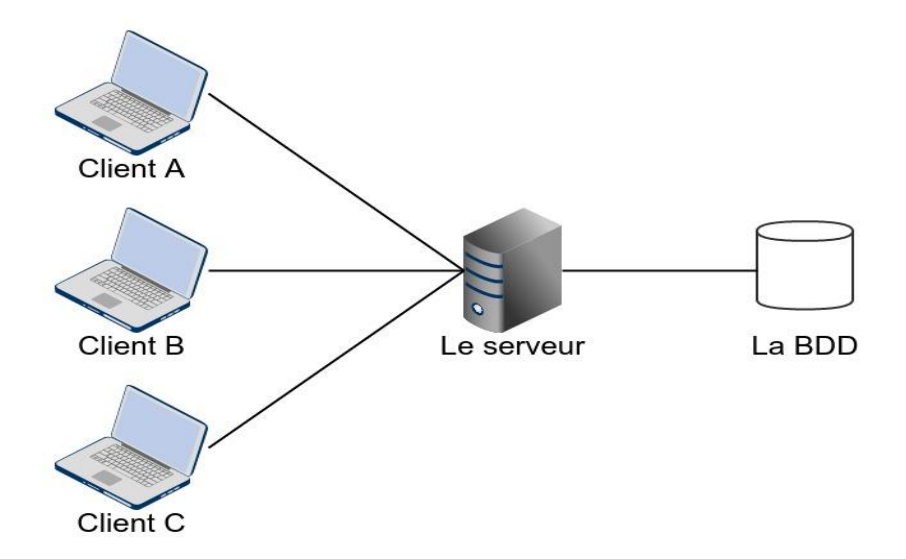

**Figure 14 :**Architecture client /serveur.

## **5. Etapes de la création d'un site web**

La création d'un site web est un projet à part entière comprenant un grand nombre de phases dont :

- La conception :

La conception d'un site permet de mettre en place un modèle sur lequel on va s'appuyer lors de l'implémentation. Cette étape doit donner lieu à l'élaboration d'un cahier des charges décrivant l'ensemble des fonctionnalités prévues pour la réalisation du site web. La conception d'un site Internet découle ainsi directement de la définition des besoins.

- La réalisation :

Après la conception Web vient la réalisation qui est l'étape de concrétisation technique du projet client. C'est la phase de développement pur, celle où il faut produire le code nécessaire aux besoins du site. C'est à ce moment que les maquettes graphiques sont transformées en pages HTML.

- L'association d'un nom de domaine :

Un site web est identifié sur Internet grâce à une adresse web. L'adresse web est généralement composée de trois parties :

**.** Le service.

- **.** La racine c'est-à-dire le nom correspondant au nom de domaine proprement dit.
- **.** Le suffixe communément appelé extension (ou nom de domaine).

- L'hébergement et la mise en ligne :

Afin de rendre un site web disponible sur Internet, il est nécessaire de le faire héberger sur un serveur web. L'hébergement est un service assuré par un fournisseur spécialisé appelé hébergeur Internet qui met à disposition du site, un espace disque dédié sur un serveur web connecté en permanence à Internet.

- Le référencement et la promotion :

Le référencement est l'ensemble des activités qui permettent à un site web d'apparaître dans les premières pages des moteurs de recherche lorsqu'un internaute effectue une recherche à partir de quelques mots clés. Ce service a l'avantage de faire connaître le site aux internautes, d'en accroître la visibilité et d'en augmenter ainsi le nombre de prospects.[23]

# *Chapitre 4 :*

# *Materiel et*

# *Methodes*

# **1. Matériel**

Pour réaliser le présent travail nous avons utilisé les bases, les banques de données biologiques et les logiciels suivants :

- GENBANK.
- TAIR.
- BLASTX.
- Access.
- Editeur de texte Visual studio code.
- Langage HTML.
- Langage CSS.
- Java script.
- Node JS.

# **2. Méthodes**

#### **2.1. Collection des données biologiques**

Une recherche bibliographique approfondie a été mené via la base de données bibliographique : Google scholar en utilisant plusieurs mots clés citons à titre d'exemple : stress abiotique, facteur de transcription, *Brassicanapus*, expression des gènes ….etc.

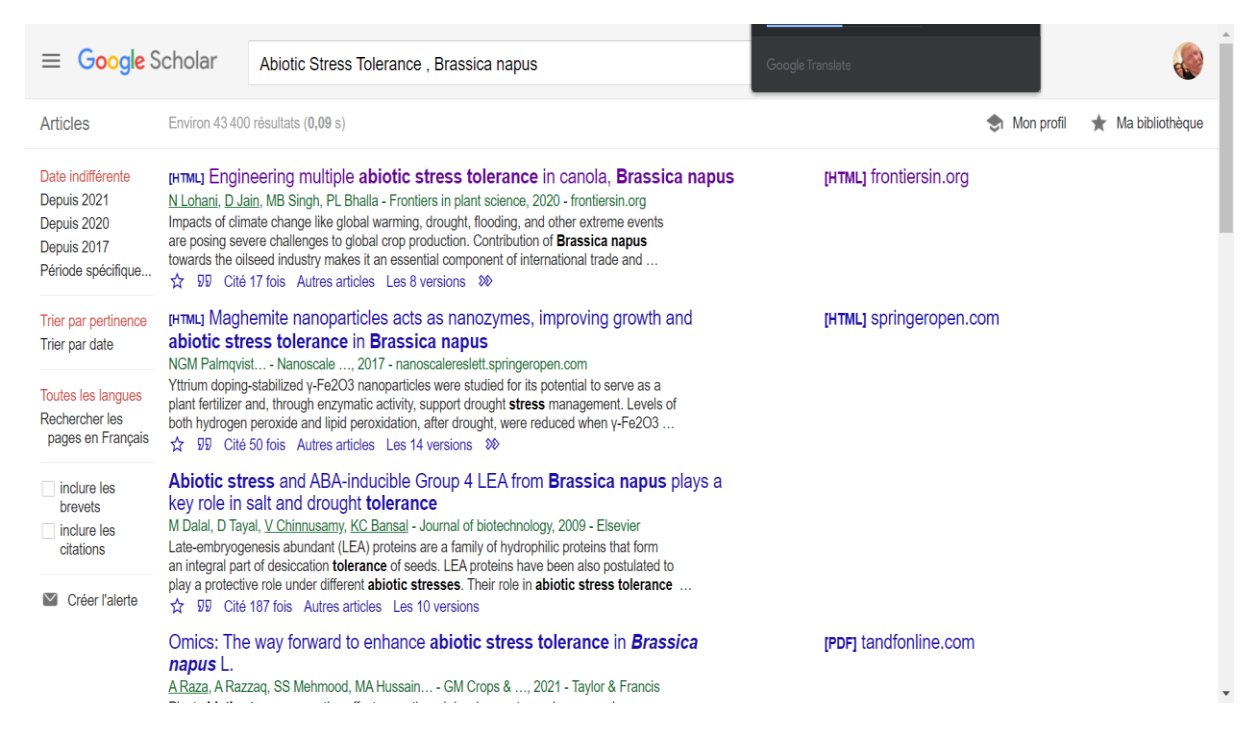

**Figure 15 :** Recherche des familles de gènes liées au stresse abiotique chez *Brassicanapus.*

Les articles obtenus ont été filtrés en se basant sur quelques critères de sélectionà savoir : la date de publication, la disponibilité des familles des gènes et la disponibilité des références liées à chaque famille des gènes.

#### Table 1

Abiotic stress responsive gene families identified in  $B$ .  $nopus$ .

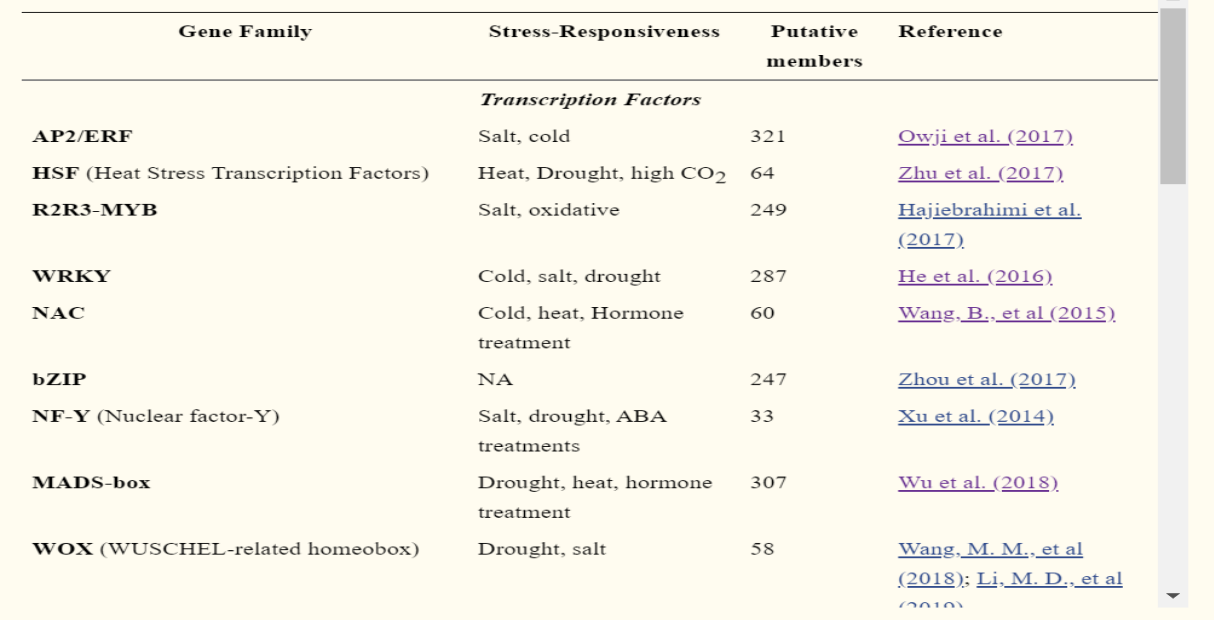

**Figure 16 :**Réponses des familles de gènes, identifiées chez *B. napus*, aux stress abiotiques.

On a sélectionné selon des critères spécifiques différentes familles de gènes qui sont liées à deux stress abiotiques ou plus, à savoir, les facteurs de transcriptions exprimés en cas de :stresse salin, stress hydrique, stress thermique, stress du froid, et traitement hormonal,...etc.

Pour la conception de notre base de données, Cinq familles de gènes ont été choisies : HSF, AP2/ERF, NAC, WRKY, MADS-box. En utilisant la base de données GENBANK,une dizaine de gènes est identifiée pour chaque famille des gènes ci-dessus.

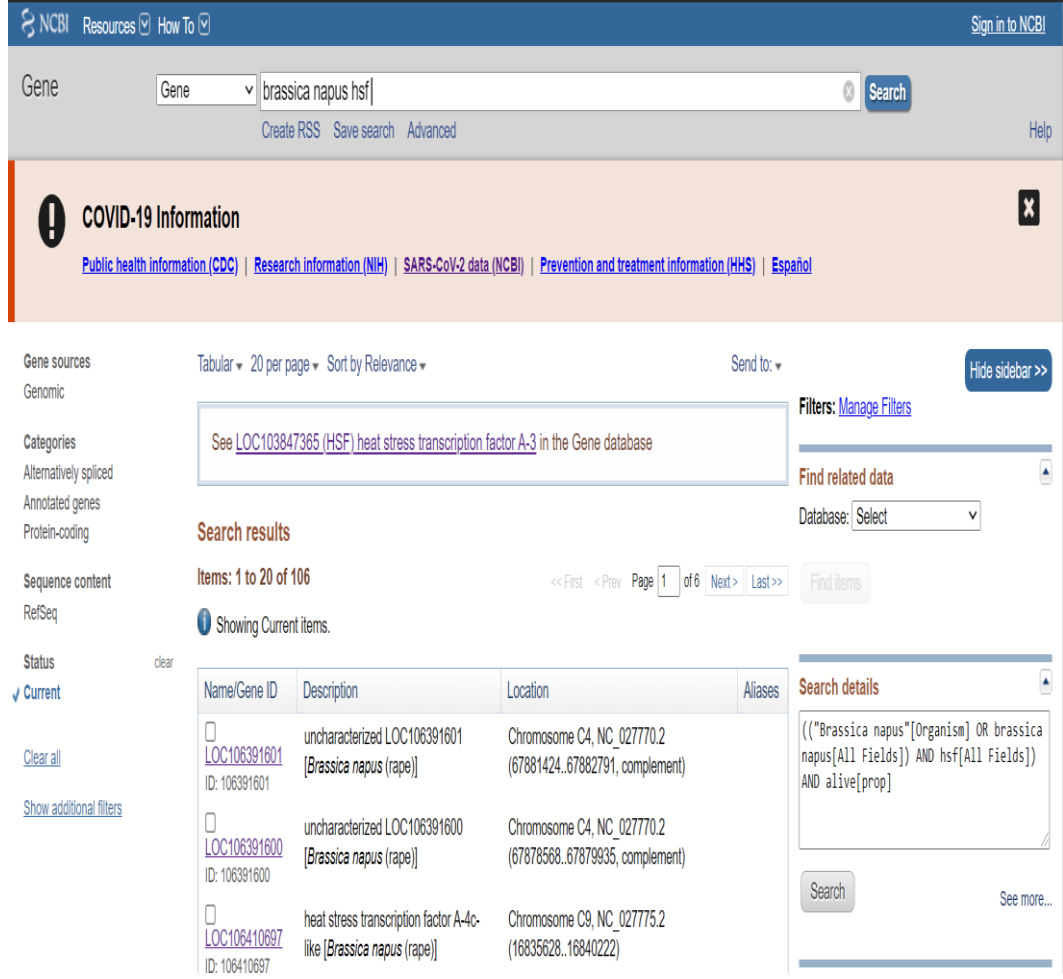

**Figure 17 :** Interface de GENBANK.

Chacune des séquences génétiques sélectionnées est écrite et présentée sous la forme FASTA pour nous permettre de réaliser un BLAST.

#### **2.1.1.BLAST**

Blast (*The Basic Local AlignmentSearch Tool*) trouve des régions de similarités locales entre desséquences. Le programme compare des séquences nucléotidiques et/ ouprotéiques à des bases de données de séquences et calcule lasignificativité statistique des alignements.

Blast peut être utilisé pour inférer des relations fonctionnelles etévolutives entre les séquences et peut aussi aider à identifier desmembres d'une famille de gènes.

On a choisi de travailler avec Blastx (D'une séquence nucléique à une séquence protéique) pour comparer l'expression génétiquesous conditions de stress abiotique par apport a l'espèce *Brassicarapa* et l'espèce modèle *Arabidopsis thaliana.*

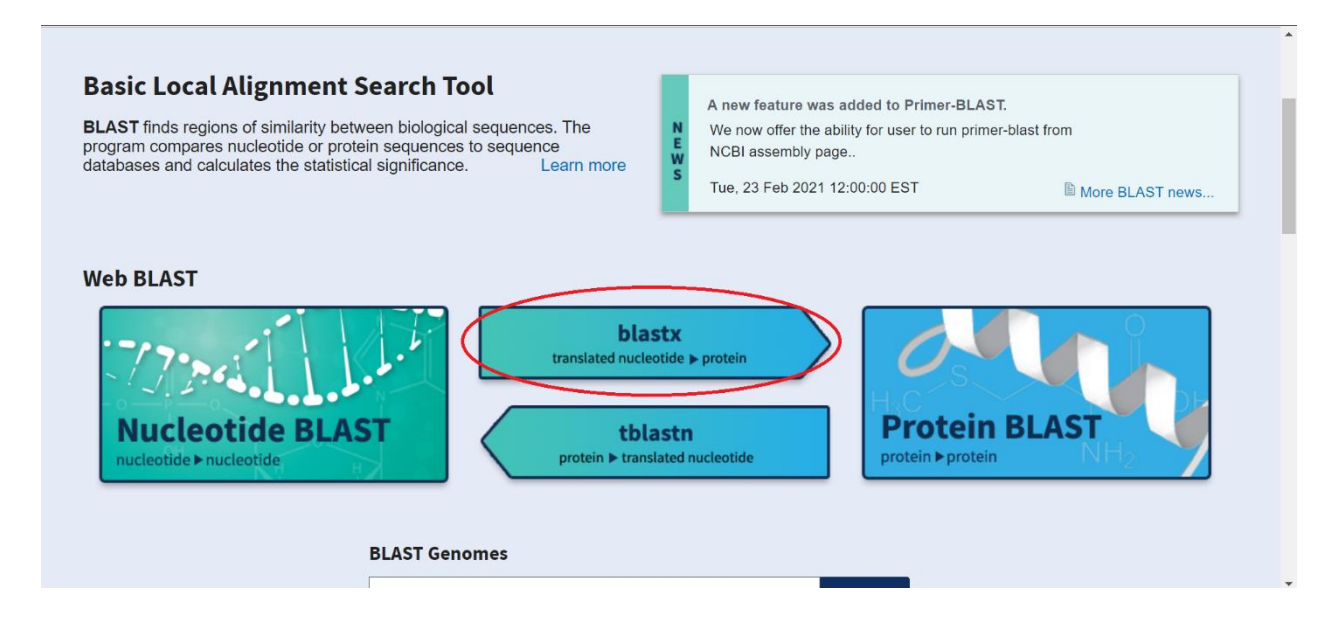

**Figue 18 :** Interface BLAST.

On a utilisé le numéro d'accession de chacun des gènes pour faire le blast avec ceux des deux espèces concernées.

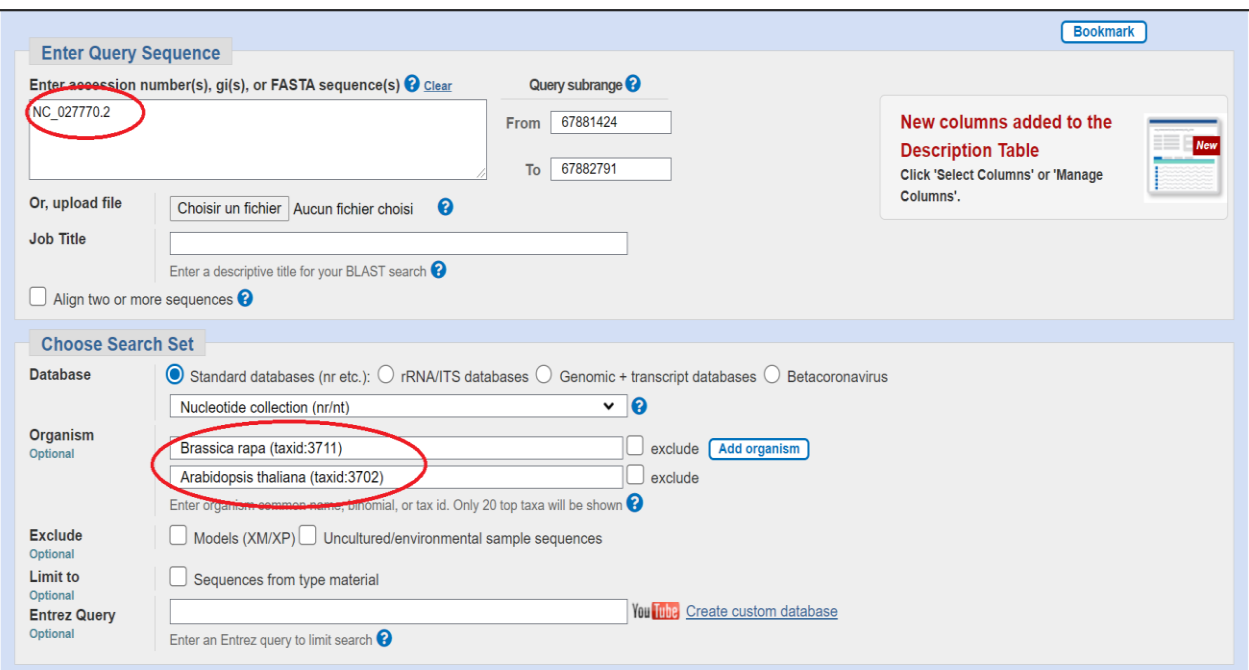

**Figure 19 :**Interface BLASTX.

Après avoir démarré le blast une nouvelle fenêtre s'affiche contenant tous les détails concernant l'alignement.

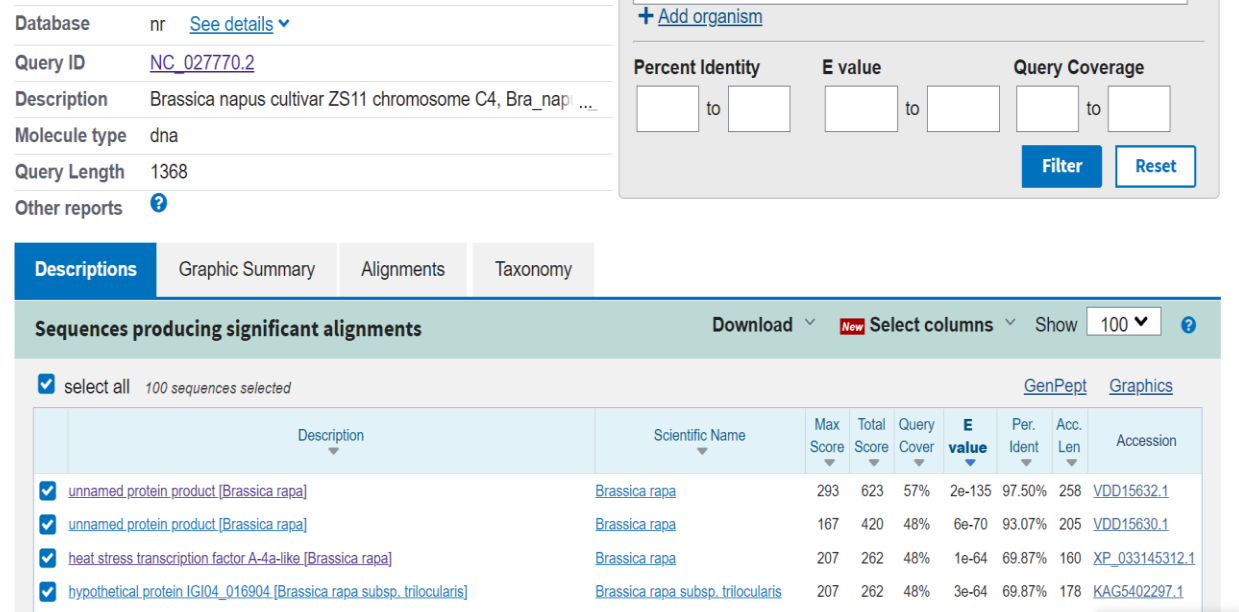

# **Figure 20 :**Détails du BLASTX.

Les résultats du BLASTX de chacun des gènes sont stockés dans un fichier Word sous forme de tableau.

| $\Box$                                                                                                 | $\sigma$ = |                                                                                                    |        |             |                         |           | AP2 - Word    |                                                                                                    |                         |                       |            |                   |          | Outils de tableau charaf cherfi                                                                   | $\blacksquare$<br>$\sim$                                                              | o<br>$\mathsf{X}$                   |
|----------------------------------------------------------------------------------------------------|------------|----------------------------------------------------------------------------------------------------|--------|-------------|-------------------------|-----------|---------------|----------------------------------------------------------------------------------------------------|-------------------------|-----------------------|------------|-------------------|----------|---------------------------------------------------------------------------------------------------|---------------------------------------------------------------------------------------|-------------------------------------|
| Fichier                                                                                                | Accueil    | Insertion                                                                                                    | Dessin | Conception  | Mise en page            |           |               | Références Publipostage                                                                                                    | Révision                | Affichage             | Zotero     | Aide              | Création | Mise en page                                                                                      | Q Dites-le-nous                                                                       | Q Partager                          |
| $\begin{array}{c}\n\bullet \\ \bullet \\ \bullet \\ \bullet\n\end{array}$ Coller<br>Presse-papiers [5] |            | $G \quad I \quad \underline{S} \ \ \text{--ale} \ \ x_2 \ \ x^2 \ \big  \ \underline{A} \ \ \text{--} \ \underline{W} \ \ \text{--} \ \underline{A} \ \ \text{--} \ \ \boxed{\ \equiv \ } \ \overline{\equiv} \ \ \equiv \ \cdots \ \ \boxed{\updownarrow \equiv \ \ \text{--} \ \ \boxed{\triangle \ \ \text{--} \ \ \boxdot \cdots \ \ \text{--} \ \ \text{--} \ \ \text{--} \ \ \text{--} \ \ \text{--} \ \ \text{--} \ \ \text{--} \ \ \text{--} \ \ \text{--} \ \ \text{--} \ \ \text{--} \ \ \text{--} \ \$ | Police |             | $\overline{\mathbb{N}}$ |           | Paragraphe    | $\boxed{\text{Calibri}(\text{Corps} \times \boxed{11} \quad \times \boxed{\text{A}} \quad \text{A}^\top \quad \text{Aa} \times \boxed{\text{A}} \quad \boxed{\text{E} \times \text{E} \times \text{I}^\top \text{A}} \times \boxed{\text{E} \times \text{I}^\top \text{B}} \times \boxed{\text{I}^\top \quad \text{I}^\top \quad \text{I}^\top \quad \text{I}^\top \quad \text{I}}$ | $\overline{\mathbb{N}}$ | 1 Normal   1 Sans int |            | Titre 1<br>Styles | Titre 2  | AaBbCcDc AaBbCcDc AaBbCc AaBbCcC AaB<br>Titre $\overline{\phantom{a}}$<br>$\overline{\mathbb{N}}$ | $\Omega$ Rechercher $\sim$<br>$\frac{ab}{bac}$ Remplacer<br>Sélectionner v<br>Édition |                                     |
|                                                                                                    |            |                                                                                                    |        | $\ddotplus$ | PROGRAMME               | DB        | TARGET        | <b>MATCHING</b>                                                                                                    | MATCHING                | QUERY                 | QUERY      | SCORE             | E-VALUE  |                                                                                                   |                                                                                       | $\overbrace{\blacksquare}^{\wedge}$ |
|                                                                                                    |            |                                                                                                    |        |             | <b>BLAST X</b>          | NR        | <b>B.RAPA</b> | %<br>99.69%                                                                                                    | LEN<br>318              | START<br>$\mathbf{1}$ | END<br>319 | 630               | 0.0      |                                                                                                   |                                                                                       |                                     |
|                                                                                                    |            |                                                                                                    |        |             | <b>BLAST X</b>          | <b>NR</b> | A.THALIANA    | 59.71%                                                                                                    | 343                     | 21                    | 362        | 369               | 3e-127   |                                                                                                   |                                                                                       |                                     |

**Figure 21 :** Fichier Word contenant les résultats du BLASTX

### **2.1.2. Access**

Access est un SGBDR (Système de Gestion de Bases de Données Relationnelles).Access permet de ranger des données dans différentes tables, liées entre elles (d'où le terme "Relationnel"). [24]

Voici les étapes essentielles pour créer une base de données :

- Déterminez l'objectif de votre base de données,
- Déterminez les tables dont vous avez besoin dans la base de données,
- Déterminez les champs dont vous avez besoin dans les tables,
- Identifiez les champs comportant des valeurs uniques,
- Déterminez les relations entre les tables,
- Affinez votre structure,
- Ajoutez les données et créez d'autres objets de base de données,
- Utilisez des outils d'analyse Microsoft Access.[25]

Un fichier de base de données Access se compose de : (figure. 22)

- Tables :Les tables stockent les données. Elles ne sont basées sur rien d'autre.
- Requêtes :Les requêtes permettent de faire des filtres, tris et calculs. Elles permettent notamment de synthétiser les données en provenance de plusieurs tables liées.Une

requête peut-être basée sur une table, ou sur une autre requête. On peut ainsi créer une requête basée sur une autre requête, basée sur encore une autre requête, finalement basée sur une table. Les requêtes permettent également d'effacer ou de modifier les données en masse et automatiquement.

- Formulaires :Ce sont des masques de saisie. Bien qu'on puisse saisir des données directement dans les tables ou les requêtes, les formulaires permettent une saisie vraiment personnalisée et ultra-optimisée. Les formulaires se basent sur une requête ou une table, mais pas sur un état ni sur un autre formulaire.
- Etats :Ce sont des aperçus avant impression. Bien qu'on puisse imprimer les formulaires, requêtes et tables, l'état propose une impression réellement plus puissante, plus personnalisée. On ne peut pas saisir des données dans un état. Un état se base sur une requête ou une table, mais pas sur un formulaire. Les états ne s'impriment pas forcément sur papier, mais peuvent être juste consultés à l'écran.
- Macros :Ce sont des instructions qui permettent d'augmenter notablement la personnalisation de la base de données. Une macro peut s'exécuter indépendamment, ou être associée à un état, un formulaire. Depuis la version 2007, il est également possible d'associer des macros à des tables.
- Modules :Les modules sont des sortes de macros, mais nettement plus évolués ! Ils s'écrivent en Visual Basic, en anglais - alors que les macros s'écrivent en français. Les modules sont, pour l'immense majorité du temps, associés à des formulaires et à des états, bien qu'on puisse créer des fonctions personnalisées, utilisables dans les requêtes.[24]

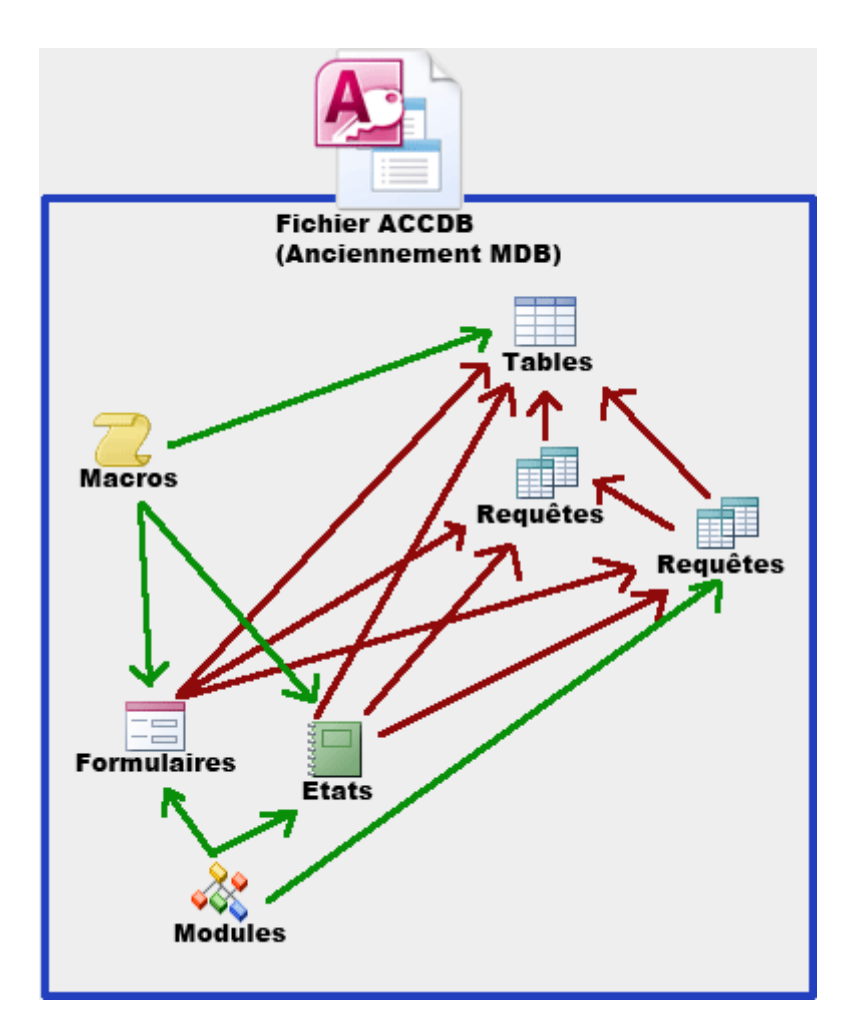

**Figure 22 :** Schéma relationnel Access.

#### **2.3. Conception base de données**

Après avoir recueillie toutes les données nécessaires à notre travail on les a stockées sous forme fichier Access (extension .accdb) qui contient cinq tableaux qui regroupe toutes les informations rassemblées (Tableau. 1).

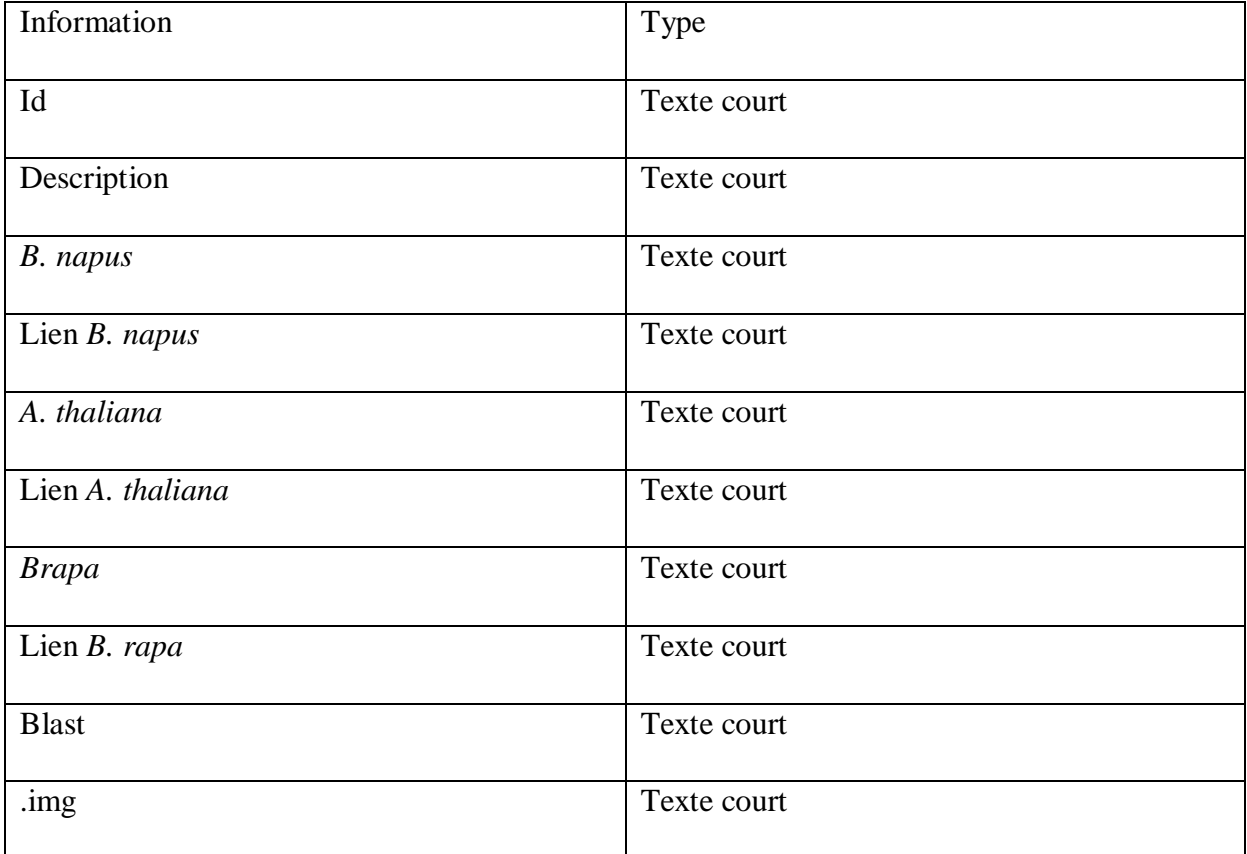

**Tableau 1 :**Information à stocker.

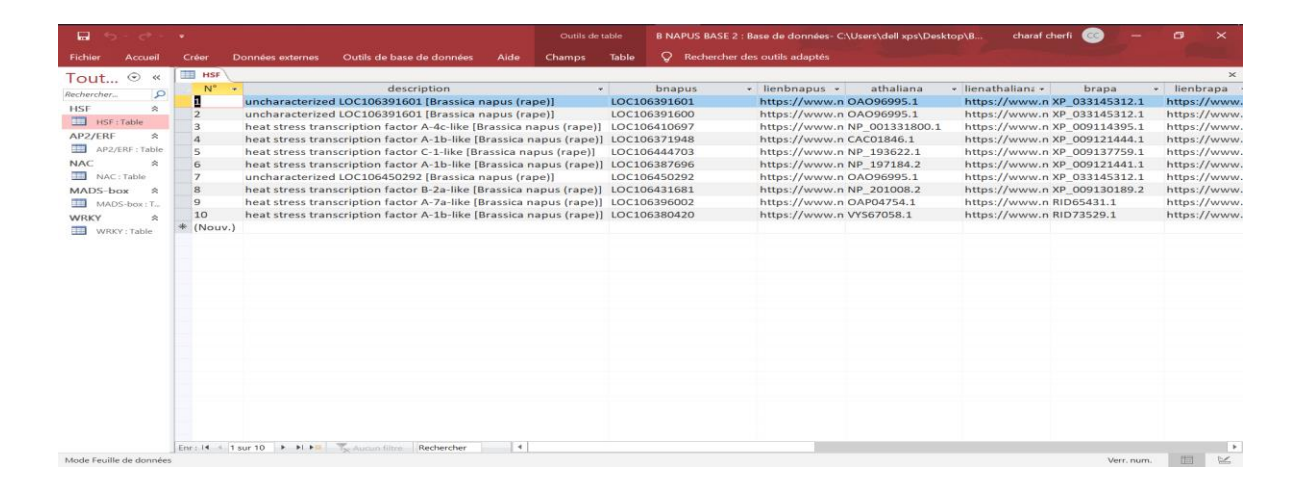

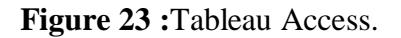

#### **2.4. Conception du site WEB**

Cette partie décrite la mise en page du site Web, qui contient la navigation composante du site Web. La mise en page tu site Web est simple elle contient les pages suivantes : page de recherche, page de résultat, page d'édition, page about (voire respectivement les figure 24, 25, 26 ,27et ,28).

# **1. Résultats**

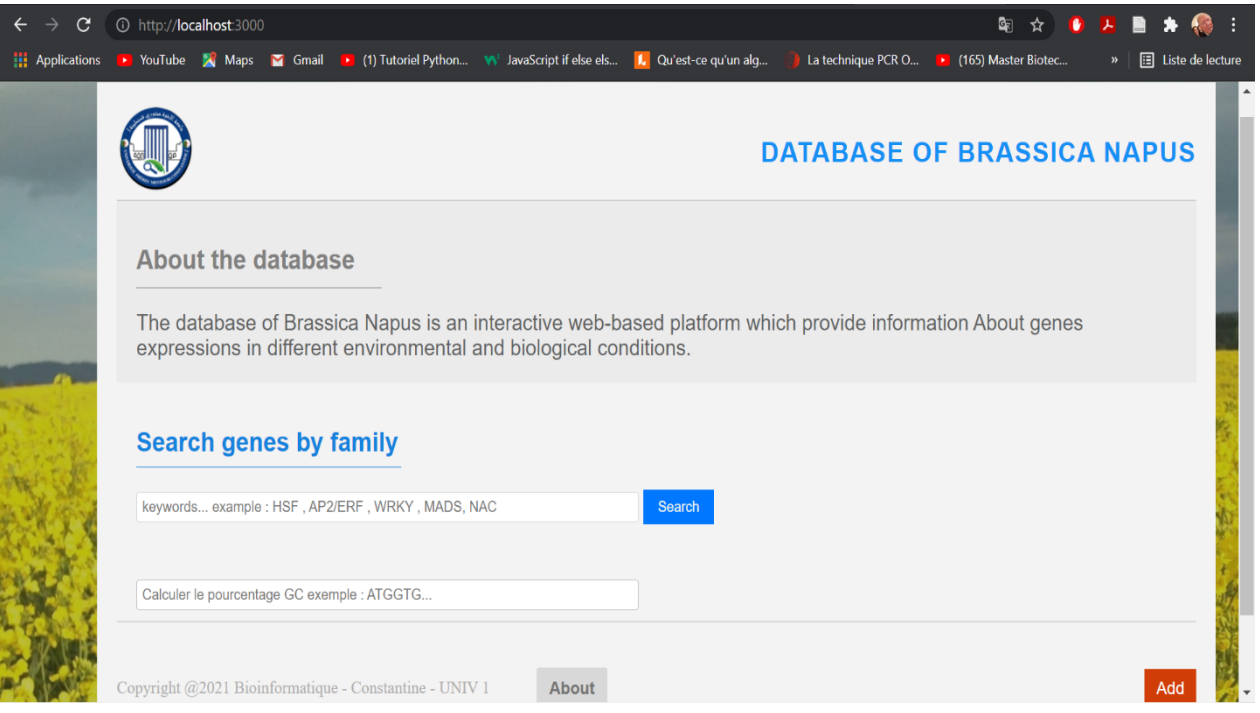

**Figure 24 :** Page d'accueil du site WEB.

|  | 1 http://localhost:3000/search                                                |                         |  |                           |                                                                                                    |                                 |                                                                                                    |                          | G.                  |               |
|--|-------------------------------------------------------------------------------|-------------------------|--|---------------------------|----------------------------------------------------------------------------------------------------|---------------------------------|----------------------------------------------------------------------------------------------------|--------------------------|---------------------|---------------|
|  |                                                                               |                         |  |                           | D YouTube A Maps <b>M</b> Gmail D (1) Tutoriel Python W JavaScript if else els                                                               | L Qu'est-ce qu'un alg           |                                                                                                    | La technique PCR O       | (165) Master Biotec |               |
|  |                                                                               |                         |  |                           |                                                                                                    |                                 | <b>DATABASE OF BRASSICA NAPUS</b>                                                                                                  |                          |                     |               |
|  | <b>NAC</b>                                                                    |                         |  |                           | NAC transcription factors are one of the largest families of transcriptional regulators in plantsin which they also respond to hormones with |                                 |                                                                                                    |                          |                     |               |
|  | -2, and CUC2 (for cup-shaped cotyledon)                                       |                         |  |                           | from three genes that were initially discovered to contain a particular domain (the NAC domain): NAM (for no apical meristem), ATAF1 and     |                                 | improved plant survival during stress conditions as such as extreme temperature, cold and hormone treatment NAC acronym is derived |                          |                     |               |
|  | <b>Gene List</b>                                                              |                         |  |                           |                                                                                                    |                                 | keywords example: HSF, AP2/ERF, R2R3-MYB                                                                                           |                          |                     |               |
|  |                                                                               | <b>GENE DESCRIPTION</b> |  | <b>B NAPUS NCBI</b><br>ID | <b>A THALIANA</b><br><b>NCBI ID</b>                                                                                                    | <b>B RAPA NCBI</b><br><b>ID</b> |                                                                                                    | <b>BLAST DESCRIPTION</b> |                     | <b>Delete</b> |
|  | NAC domain-containing<br>protein 78-like [Brassica<br>napus $(\text{rape})$ ] |                         |  | LOC106406132              | LR782544.1                                                                                                    | KAG5412433.1                    | Select seq LR782544.1 Arabidopsis thaliana genome<br>assembly, chromosome: 3                                                       |                          |                     | î             |
|  | NAC domain-containing<br>protein 13 [Brassica napus<br>$(\text{rape})$        |                         |  | LOC106411337              | NP 001323024.1                                                                                                    | RID53650.1                      | NAC domain protein 13 [Arabidopsis thaliana]                                                                                       |                          |                     | î             |

**Figure 25 :** Page de recherche du site WEB.

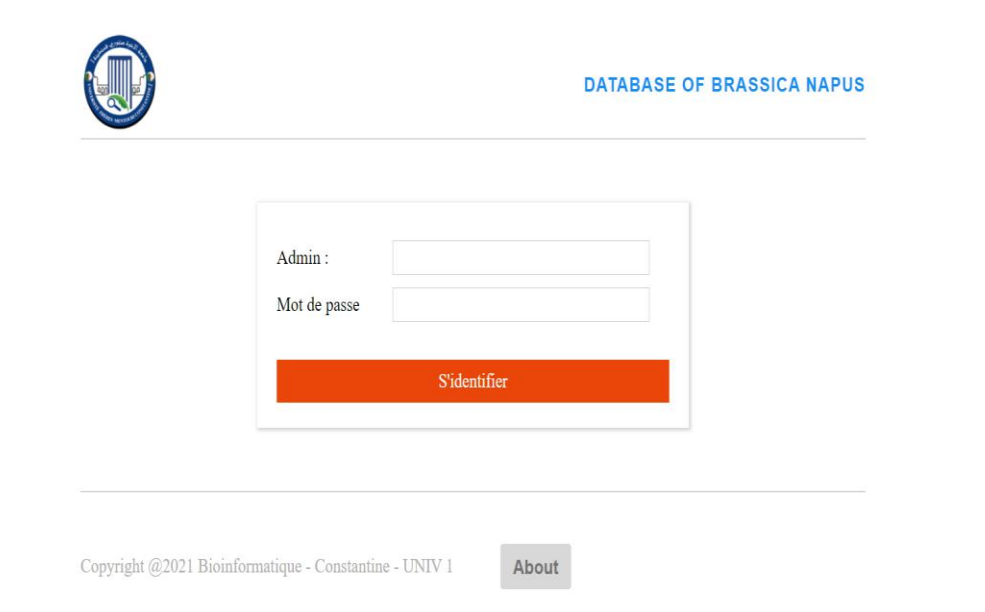

**Figure 26 :** Page d'authentification du site WEB.

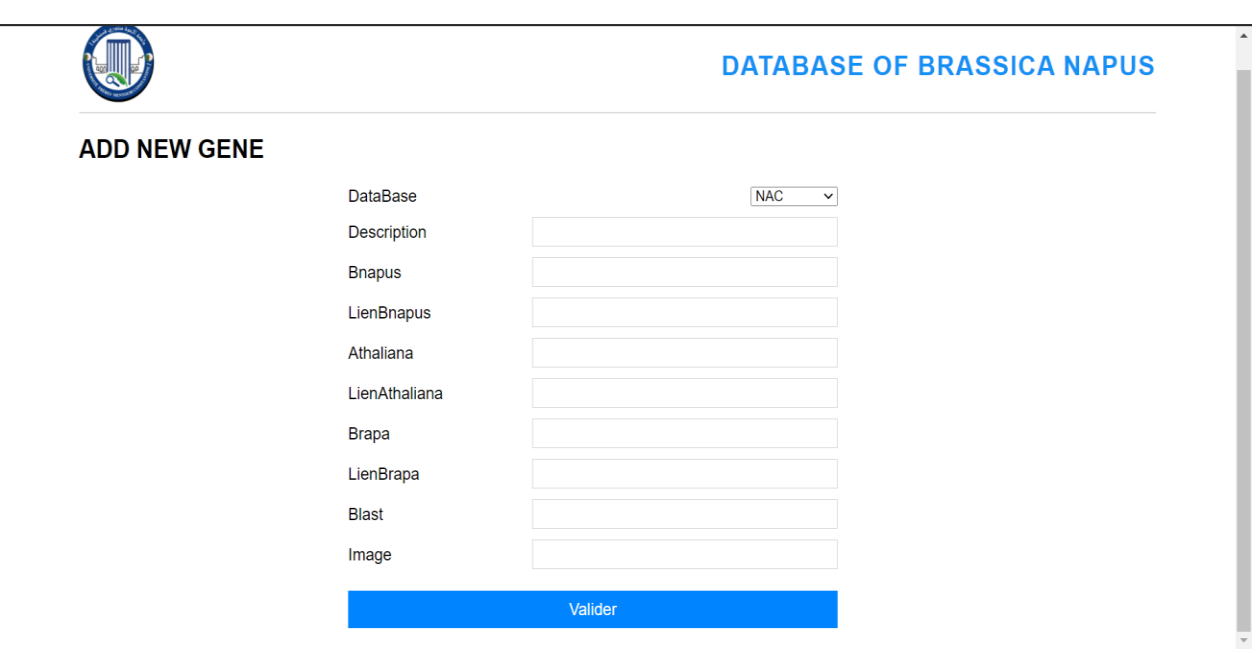

**Figure 27 :** Page d'édition du site WEB.

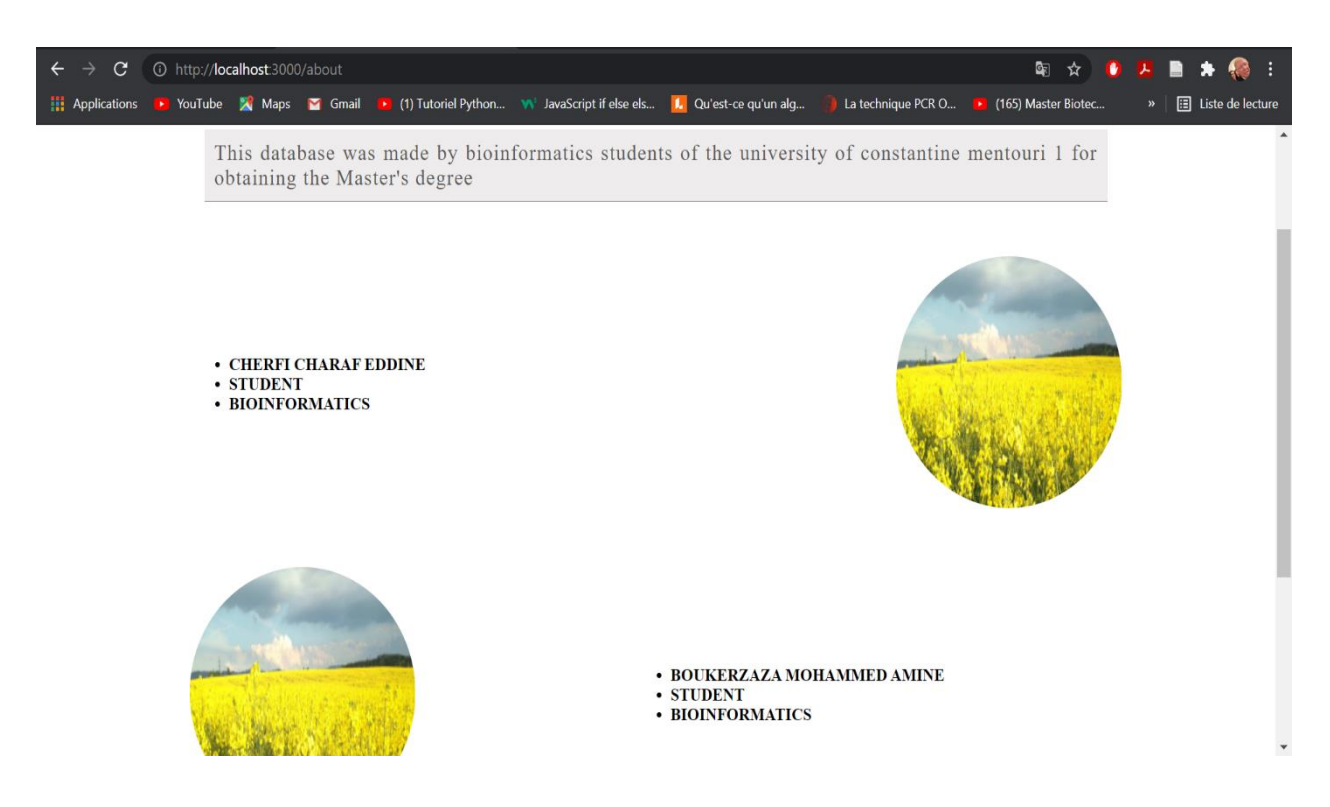

**Figure 28 :** Page about du site WEB.

Ces pages WEB ont été créées à l'aide des codes source HTML, CSS.

#### **1.2. Création du site WEB**

De nos jours, il est très important de créer un site WEB logiquement intuitif. En combinant la mise en page avec les données requises, une structure de site WEB simple a été conçue. Cinq fichiers sources (about.ejs,auth.ejs, form.ejs, index.ejs, search.ejs) sont décrits.

| M2Bio NV > views                                                                              |                  |                    |        |  |  |  |  |  |  |  |  |
|-----------------------------------------------------------------------------------------------|------------------|--------------------|--------|--|--|--|--|--|--|--|--|
| Organiser v<br>Inclure dans la bibliothèque ▼<br>Nouveau dossier<br>Partager avec ▼<br>Graver |                  |                    |        |  |  |  |  |  |  |  |  |
| No<br><b>X</b> Favoris                                                                        | Ä<br>Modifié le  | <b>Type</b>        | Taille |  |  |  |  |  |  |  |  |
| <b>Bureau</b><br>about.ejs                                                                    | 10/07/2021 20:49 | <b>Fichier EJS</b> | 3 Ko   |  |  |  |  |  |  |  |  |
| Creative Cloud Files<br>auth.ejs                                                              | 04/07/2021 13:57 | <b>Fichier EJS</b> | 3 Ko   |  |  |  |  |  |  |  |  |
| Emplacements récer<br>form.ejs                                                                | 04/07/2021 14:06 | <b>Fichier EJS</b> | 4 Ko   |  |  |  |  |  |  |  |  |
| b.<br>Téléchargements<br>index.ejs                                                            | 14/06/2021 10:57 | <b>Fichier EJS</b> | 3 Ko   |  |  |  |  |  |  |  |  |
| search.ejs                                                                                    | 12/06/2021 23:34 | <b>Fichier EJS</b> | 3 Ko   |  |  |  |  |  |  |  |  |
| Bibliothèques<br>ħ<br>B.                                                                      |                  |                    |        |  |  |  |  |  |  |  |  |

**Figure 29 :** L'emplacement et les noms des fichiers sources.

Le code source des cinq fichiers est décrit dans l'annexe N°1, 2, 3, 4, 5

Ci-dessous quelques portions du code source qui représente les requêtes SQL pour récupérer, ajouter et supprimer des gènes depuis/vers la base de données.

### **1.2.1. Requête de récupération**

```
app.post('/search', urlencodedparser, (req,res)=>{
   var recherche = req.body.family.toUpperCase()
   // fetch into db
  if(recherche == "HSF" || recherche == "AP2/ERF" || recherche == "NAC" || recherche == "
MADS'' || recherche == "WRKY")\{if(recherche == "AP2/ERF")recheck = recheck. slice(0,3) }
     conn_gene.query(`SELECT * FROM ${recherche}`).then((r)=>{
        current_research = r
        curr_db = recherche
        res.json({msg:"bon"})
     })
```

```
.catch(err=>{console.log(err)})
   }
   else{
      res.json({msg:"pas bon"})
```

```
 }
```
# **1.2.2 Requête d'ajout**

```
app.get('/add', function(req,res){
   res.render('form')
})
```

```
app.post('/additem', urlencodedparser, (req,res)=>{
```

```
conn_gene.execute(`INSERT INTO ${req.body.db}(description, bnapus, lienbnapus, athalian
```

```
a, lienathaliana, brapa, lienbrapa, blast, img)
```

```
 VALUES('${req.body.description}', '${req.body.bnapus}', '${req.body.lienbna
pus}', '${req.body.athaliana}',
```
'\${req.body.lienathaliana}', '\${req.body.brapa}', '\${req.body.lienbrapa}

```
', '${req.body.blast}',
```

```
 '${req.body.img}' )
```

```
`).then((r)=>{
   res.json({msg:'bon'})
 }) 
\text{.catch}((err)=> console.log(err)
 })
```

```
})
```
# **1.2.3 Requête de suppression**

```
app.post('/deleterecord', urlencodedparser, (req,res)=>{
```
conn gene.execute(`DELETE FROM  $\S$ {curr\_db.toLowerCase()} WHERE id =  $\S$ {req.bod y.id  $\rangle$ ).then((r)=>{

```
 current_research.forEach((item, index)=>{
       if(item.id = req.body.id){
          current_research.splice(index, 1)
        }
     })
     res.json({msg:'bon'})
  })
.catch((err)=>{console.log(err)})
```
})

#### **2. Discussion**

Les chercheurs biologistes maîtrisant l'outil de création d'une base de données locale liée à leur spécialisation de travail peuvent améliorer leur aptitude des travaux en laboratoire ou de recherche bibliographique et réduire ainsi les travaux inutiles ou répétitifs.

Dans l'objectif de concevoir une base donnée, accessible en ligne, sur l'expression génétique en conditions de stress abiotiques chez l'espèce végétale *Brassica napus* L. Cette base de données contienne des dizaines de gènes liés aux différentes conditions de stress de l'environnement et capable d'être enrichie par les chercheurs des domaines de la génomique et de la physiologie végétale.

Dans cette perspective, une recherche bibliographique approfondie menée sur plusieurs articles scientifiques nous a permet de recueillir cinq familles de gènes de facteurs de transcription liées aux divers stress abiotiques (HSF, AP2/ERF, NAC, WRKY, et MADSbox), d'où on a sélectionné 50 gènes. Le séquençage du génome de *Brassica napus* L., qui a été achevé en 2014,et la disponibilité des données sources sur les séquences choisies constituent des critères de choix indispensables pour retenir ces gènes.

Dans un deuxième temps, l'alignement , en utilisant le programme BLASTX, pour chacun des gènes sélectionnés nous a permis de trouver des similitudes dans leur expression génétique.

Vue que l'espèce *Brassica rapa* est une apparentée de notre espèce de colza, partage le même génome que *Brassica napus* L. et aussi les données d'expression génétique sont disponibles, elle fait le choix d'une première comparaison entre ses séquences de gènes et leurs paralogues de notre espèce du colza archivées dans la base de données créée. D'autre part, l'espèce modèle *Arabidopsis thaliana*, de la même famille des Brassicaceae, afait aussi appelle à une comparaison de séquences de gènes étudiés et stockées dans la base de données avec leurs orthologues de l'espèce modèle.

En effet, nous avons modélisé et conçu notre base de données d'expression génétique sous le système de gestion de base de données ACCESS. Cette base de données est accessible via un site web que nous avons développé en utilisant les langages Java script et HTML.

Afin de pouvoir enrichir et alimenter notre base de données, le site web comporte plusieurs fonctionnalités telles que l'affichage (textuel et graphique) de données, l'ajout et la suppression de données et l'authentification.

L'intégration d'innovations des outils dans les programmes de génie génétique actuels fourniront de nouvelles perspectives pour la conception rationnelle de multiples traits chez *B. napus*. Plusieurs études ont rapporté l'application de l'ingénierie de la génétique conventionnelle pour conférer une tolérance au stress abiotique chez les variétés de *B. napus*. La surexpression de facteurs de transcription, transporteurs, et les gènes impliqués dans la biosynthèse des phytohormones, les miARN et d'autres gènes sensibles au stress ont été signalés comme approches prometteurs pour lutter contre les multiples stress abiotiques.

Des recherches supplémentaires sont nécessaires pour disséquer le rôle de ces familles de gènes et explorer ces régulateurs transcriptionnels pour le développement de variétés résilientes au changement climatique avec des nouveaux traits physiologiques et agronomiques.

Notre base de données a été conçue pour déterminer les gènes qui s'expriment chez *B. napus*. La page Web est accessible à l'aide de système d'exploitation et de navigateur. A travers l'analyse des gènes sélectionnés dans cette étude on a pu mettre en évidence leurs caractéristiques fonctionnelles.

# *Conclusion*

### **Conclusion**

 L'importance agronomique du *Brassica napus* dans l'agriculture mondiale est un facteur essentiel qui nécessite plus d'outils innovants pour lutter aux multiples stress environnementaux provoqués par les changements climatiques actuels. La bioinformatique soit l'un de ces outils innovants d'où elle a encore développé pleinement la recherche en agronomie, de laquelle les premières indications présentent une image prometteuse.

 La disponibilité des génomes de *B. napus*, de *B. rapa* et d'*Arapidopsis thaliana* a conduit à l'identification et la caractérisation de divers facteurs de stress abiotique des familles de gènes, parmi lesquelles les HSF, AP2/ERF, NAC, WRKY, et MADS-box qui ont été choisies pour la conception de notre base de données. Celle-ci peut aider les chercheurs à identifier les relations entre les gènes et l'analyse de leurs fonctions. Elle peut être étendue afin de construire des Outils Web pour d'autres recherches.

 Comme perspective nous proposons d'enrichir notre base de données en rajoutant plus de gènes liée à l'expression génétique au conditions de stress, d'héberger notre site web et le rendre accessible en ligne pour toute la communauté scientifique.

 Ainsi, l'identification de plusieurs gènes candidats régulateurs de stress abiotique ou séquences régulatrices et leur manipulation efficace peut conduire au développement des variétés ultimes de *B. napus* tolérantes au changement climatique. Cependant, l'analyse approfondie de ces familles de gènes pour élucider les réseaux complexes sensibles au stress et leurs interactions nécessitent des recherches supplémentaire.

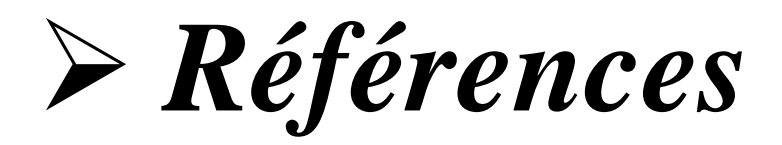

# **Référence :**

**[1]** Futura, « Plante oléifère », *Futura*. https://www.futurasciences.com/planete/definitions/developpement-durable-plante-oleifere-6701/ (consulté le juin 13, 2021).

**[2]** A. canadienne d'inspection des aliments Gouvernement du Canada, « La biologie de Brassica napus L. (Colza/canola) », mars 02, 2012. https://inspection.canada.ca/varietesvegetales/vegetaux-a-caracteres-nouveaux/demandeurs/directive-94-08/documents-sur-labiologie/brassica-napus-l-/fra/1330729090093/1330729278970 (consulté le juin 13, 2021).

**[3]** F. Sun *et al.*, « The high-quality genome of Brassica napus cultivar 'ZS11' reveals the introgression history in semi-winter morphotype », *Plant J.*, vol. 92,  $n^{\circ}$  3, p. 452-468, 2017, doi: 10.1111/tpj.13669.

**[4]** S. Liu, R. Snowdon, et B. Chalhoub, Éd., *The Brassica napus Genome*. Cham: Springer International Publishing, 2018. doi: 10.1007/978-3-319-43694-4.

**[5]** M. Lefort-Buson et Y. Dattée, « Etude de l'hétérosis chez le colza oléagineux d'hiver (Brassica napus L.) I. — Comparaison de deux populations, l'une homozygote et l'autre hétérozygote », *Agronomie*, vol. 5, nº 2, p. 101-110, 1985, doi: 10.1051/agro:19850202.

**[6]** T. Yan, Q. Wang, A. Maodzeka, D. Wu, et L. Jiang, « BnaSNPDB: An interactive web portal for the efficient retrieval and analysis of SNPs among 1,007 rapeseed accessions », *Comput. Struct. Biotechnol. J.*, vol. 18, p. 2766‑2773, 2020, doi: 10.1016/j.csbj.2020.09.031.

**[7]** J. M. McGrath et C. F. Quiros, « Generation of alien chromosome addition lines from synthetic Brassica napus: morphology, cytology, fertility, and chromosome transmission », Genome, vol. 33, nº 3, p. 374-383, juin 1990, doi: 10.1139/g90-057.

**[8]** « Tout savoir sur la culture du colza [Guide Complet] - Agrico'Notes ». http://blog.agriconomie.com/amp/comment-cultiver-du-colza/ (consulté le juin 19, 2021).

**[9]** « Memoire Online - Etude du comportement de trois variétés de colza (brassica napus) dans les conditions du Haut Cheliff - Ismail Guettaa », *Memoire Online*. https://www.memoireonline.com/08/10/3777/Etude-du-comportement-de-trois-varietes-decolza-brassica-napus-dans-les-conditions-du-Haut-Chel.html (consulté le juin 22, 2021).

**[10]** « Fruit de graine de colza photo stock. Image du zone, saison - 86072824 », *Dreamstime*. https://fr.dreamstime.com/photo-stock-fruit-graine-colza-image86072824 (consulté le juin 23, 2021).

# **Référence :**

**[11]** F. Aissiou *et al.*, « A novel Brassica rapa L. genetic diversity found in Algeria », Euphytica, vol. 214, nº 12, p. 241, déc. 2018, doi: 10.1007/s10681-018-2318-9.

**[12]** E. Charbonnier, A. Fugeray-Scarbel, et S. Lemarié, « Rapeseed: how to value varieties with higher nitrogen use efficiency in France », *OCL*, vol. 26, p. 26, 2019, doi: 10.1051/ocl/2019021.

**[13]** W. Friedt, J. Tu, et T. Fu, « Academic and Economic Importance of Brassica napus Rapeseed », in *The Brassica napus Genome*, S. Liu, R. Snowdon, et B. Chalhoub, Éd. Cham: Springer International Publishing, 2018, p. 1‑20. doi: 10.1007/978-3-319-43694-4\_1.

**[14]** « Le stress - Causes, symptômes et conseils anti stress »,

*https://www.passeportsante.net/*, avr. 26, 2017.

https://www.passeportsante.net/fr/Maux/Problemes/Fiche.aspx?doc=stress\_pm (consulté le juin 23, 2021).

**[15]** N. Lohani, D. Jain, M. B. Singh, et P. L. Bhalla, « Engineering Multiple Abiotic Stress Tolerance in Canola, Brassica napus », *Front. Plant Sci.*, vol. 11, févr. 2020, doi: 10.3389/fpls.2020.00003.

**[16]** W. Long, X. Zou, et X. Zhang, « Transcriptome Analysis of Canola (Brassica napus) under Salt Stress at the Germination Stage », *PLOS ONE*, vol. 10, n<sup>o</sup> 2, p. e0116217, févr. 2015, doi: 10.1371/journal.pone.0116217.

**[17]** C. Beroud, « Bases de données et outils bioinformatiques utiles en génétique », p. 3.

**[18]** « Module bioinformatique bases donees Enseignement et recherche Biochimie - Universite Angers Emmanuel Jaspard biochimej ». http://biochimej.univangers.fr/Page2/BIOINFORMATIQUE/7ModuleBioInfoJMGE/6BasesDonnees/1BasesDonn ees.htm (consulté le juin 12, 2021).

**[19]** « Module bioinformatique bases donees Enseignement et recherche Biochimie - Universite Angers Emmanuel Jaspard biochimej ». http://biochimej.univangers.fr/Page2/BIOINFORMATIQUE/7ModuleBioInfoJMGE/6BasesDonnees/1BasesDonn ees.htm (consulté le juin 13, 2021).

**[20]** « http://dspace.univ-tlemcen.dz/bitstream/112/8246/1/Conception-et%20realisationdun- site-Web-pour-la-gestion-dun%20jardin-denfants,.pdf ».

**[21]** « http://dspace.univ-guelma.dz:8080/xmlui/bitstream/handle/123456789/2772/M-004.028.pdf?sequence=1&isAllowed-y ».

**[22]** « Drouot, P., Medjamia, T., and Protière, C. (2003). Création et gestion de sites Web professionnels. Africa Computing. Déclaration DDTEFP n°93 13 10226 13. (https://www.doc-developpement-durable.org/file/Projets-informatiques/cours-&-manuelsinformatiques/internet/creation\_web professionnel.pdf). »

**[23]** « https://www.memoireonline.com/01/13/6844/Conception-et-realisation-dun-siteweb-pour-le-departement-dinformatique.html ».

**[24]** « Qu'est-ce qu'Access ? » http://www.info-

3000.com/access/cours2010/AAAcestquoiaccess/index.php (consulté le juin 16, 2021).

**[25]** « [DOC] Cours Access Complet en pdf | Télécharger PDF », *cours-gratuit.com*. https://www.cours-gratuit.com/cours-access/cours-access-complet-en-pdf (consulté le juin 16, 2021).

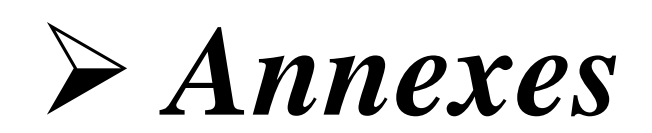

# **Annexes**

```
Annexe 01 :
   • Index.ejs
<!DOCTYPE html>
<html lang="en">
<head>
     <meta charset="UTF-8">
     <meta http-equiv="X-UA-Compatible" content="IE=edge">
     <meta name="viewport" content="width=device-width, initial-scale=1.0">
     <link rel="stylesheet" href="style.css">
     <link rel="stylesheet" href="animation.css">
     <title><%= home %> </title>
</head>
<body>
     <div id="main">
         <div id="garde">
             <div id="haut">
                  <div id="logo">
                      <a href="/">
                          <img src="img/telum.png" alt="">
                     \langle/a>
                  </div>
                  <div>
                      DATABASE OF BRASSICA NAPUS
                  </div>
             </div>
             <div id="description">
                  <h2>About the database</h2>
                  <div class="content">
                      The database of Brassica Napus is an interactive web-
based platform which provide information About
                      genes expressions in different environmental and biologica
l conditions.
                  </div>
             </div>
             <div class="animation">
                  <div class="lds-
roller"><div></div><div></div><div></div><div></div><div></div><div></div><div
></div><div></div></div>
             </div>
             <div id="search">
                  <h2>Search genes by family</h2>
                  <div id="formulaire">
```
#### **Annexes**

```
 <input type="text" placeholder="keywords... example : HSF
, AP2/ERF , WRKY , MADS, NAC ">
                     <button>Search</button>
                    <span class="err">Champs vide.</span>
                     <span class="notfound">Aucun résultat.</span>
                 </div>
             </div>
             <div id="prcgc">
                 <input type="text" id="prc" placeholder="Calculer le pourcenta
ge GC exemple : ATGGTG...">
                 <span class="resprc" style="color: rgb(0, 132, 255); font-
family: sans-serif;"></span>
             </div>
```

```
 <div id="bas">
                  <div class="copyright" style="display: flex; justify-
content: space-between; width: 500px;">
                      <div>
                          Copyright @2021 Bioinformatique - Constantine - UNIV 1
                      </div>
                     <div class="about">
                          <a href="/about">About</a>
                      </div>
                  </div>
```

```
 <div>
          <a href="/add">Add</a>
     </div>
 </div>
```

```
 </div>
```
</div>

```
 <script src="jq.js"></script>
 <script src="home.js"></script>
```
</body> </html>

# **Annexes**

# **Annexe 02 :**

```
• Sereach.ejs
```

```
<!DOCTYPE html>
<html lang="en">
<head>
     <meta charset="UTF-8">
     <meta http-equiv="X-UA-Compatible" content="IE=edge">
     <meta name="viewport" content="width=device-width, initial-scale=1.0">
     <link rel="stylesheet" href="style.css">
     <link rel="stylesheet" href="animation.css">
     <link rel="stylesheet" href="https://pro.fontawesome.com/releases/v5.10.0/
css/all.css"
     integrity="sha384-
AYmEC3Yw5cVb3ZcuHtOA93w35dYTsvhLPVnYs9eStHfGJvOvKxVfELGroGkvsg+p"
     crossorigin="anonymous"/>
    <title>Search</title>
</head>
<body>
     <div id="search-page">
         <div id="haut">
             <div id="logo">
                  <a href="/">
                      <img src="img/telum.png" alt="">
                 \langlea>
             </div>
             <div>
                  DATABASE OF BRASSICA NAPUS
             </div>
         </div>
         <div class="animation">
              <div class="lds-
roller"><div></div><div></div><div></div><div></div><div></div><div></div><div
></div><div></div></div>
         </div>
         <div id="gene_desc">
             <h2>Nom du Gene</h2>
             <div class="content">
                 The database of Brassica Napus is an interactive web-
based platform which provide information About
                 genes expressions in different environmental and biological co
nditions.
             </div>
         </div>
         <div id="voile">
             <div class="close">X</div>
```
```
 <img src="blastap2/AP2 1.PNG" alt="">
         </div>
         <div style="display: flex; justify-content: space-between; align-
items: center;">
              <h3 style="color: rgb(80, 78, 78); font-family: sans-
serif;">Gene List</h3>
             <div id="ssearch">
                  <div id="sformulaire">
                      <div class="serr">champs vide.</div>
                      <div class="snotfound">aucun résultat.</div>
                      <input type="text" style="width:400px; padding:5px" placeh
older="keywords... example : HSF , AP2/ERF , R2R3-MYB">
                  </div>
              </div>
         </div>
         <div style="height: 1000px; overflow-y: auto;">
             <table border=1>
              </table>
         </div>
     </div>
     <script src="jq.js"></script>
     <script>
        var d = \langle % - JSON.stringify(data) \rangle </script>
     <script src="search.js"></script>
</body>
</html>
Annexe 03 :
   • Auth.ejs
<!DOCTYPE html>
<html lang="en">
<head>
     <meta charset="UTF-8">
```

```
 <meta http-equiv="X-UA-Compatible" content="IE=edge">
     <meta name="viewport" content="width=device-width, initial-scale=1.0">
     <link rel="stylesheet" href="style.css">
     <link rel="stylesheet" href="animation.css">
    <title>Auth </title>
</head>
<body>
         <div id="formulair">
             <div id="haut">
                  <div id="logo">
                     \langle a \rangle href="/">
                          <img src="img/telum.png" alt="">
                     \langlea>
                  </div>
                  <div>
                      DATABASE OF BRASSICA NAPUS
                  </div>
             </div>
             <div id="auth">
                  <div class="champ">
                      <label for="admin">Admin :</label>
                      <input type="text" id="admin" required>
                  </div>
                  <div class="champ">
                      <label for="mdp">Mot de passe</label>
                      <input type="password" id="mdp" required>
                  </div>
                  <div class="valider_auth">S'identifier</div>
                  <div class="_err">Erreur dans la saisie</div>
                  <div class="_errcr">Identification incorrect</div>
             </div>
             <div class="animation">
                  <div class="lds-
roller"><div></div><div></div><div></div><div></div><div></div><div></div><div
></div><div></div></div>
             </div>
```
 <div id="bas"> <div class="copyright" style="display: flex; justifycontent: space-between; width: 500px;">

```
 <div>
                          Copyright @2021 Bioinformatique - Constantine - UNIV 1
                      </div>
                     <div class="about">
                          <a href="/about">About</a>
                      </div>
                  </div>
             </div>
         </div> 
     </div> 
     <script src="jq.js"></script>
     <script src="auth.js"></script>
</body>
</html>
Annexe 04 :
   • Form.ejs
<!DOCTYPE html>
<html lang="en">
<head>
     <meta charset="UTF-8">
     <meta http-equiv="X-UA-Compatible" content="IE=edge">
     <meta name="viewport" content="width=device-width, initial-scale=1.0">
     <link rel="stylesheet" href="style.css">
     <link rel="stylesheet" href="animation.css">
     <title>Search</title>
</head>
<body>
     <div id="formadd">
         <div class="animation">
             <div class="lds-
roller"><div></div><div></div><div></div><div></div><div></div><div></div><div
></div><div></div></div>
         </div>
         <div id="haut">
             <div id="logo">
                  <a href="/">
                      <img src="img/telum.png" alt="">
                 \langlea>
             </div>
             <div>
                  DATABASE OF BRASSICA NAPUS
             </div>
```

```
 </div>
 <h2>ADD NEW GENE</h2>
 <div id="formulaire_add">
     <div class="champ">
         <label for="db">DataBase</label>
         <select name="db" id="db">
              <option value="nac" selected>NAC</option>
             <option value="ap2">AP2/ERF</option>
              <option value="hsf">HSF</option>
             <option value="wrky">WRKY</option>
              <option value="mads">MADS-box</option>
         </select>
     </div>
     <div class="champ">
         <label for="description_">Description</label>
         <input type="text" id="description_">
     </div>
     <div class="champ">
         <label for="bnapus">Bnapus</label>
         <input type="text" id="bnapus">
     </div>
     <div class="champ">
         <label for="lienbnapus">LienBnapus</label>
         <input type="text" id="lienbnapus">
     </div>
     <div class="champ">
         <label for="athaliana">Athaliana</label>
         <input type="text" id="athaliana">
     </div>
     <div class="champ">
         <label for="lienathaliana">LienAthaliana</label>
         <input type="text" id="lienathaliana">
     </div>
     <div class="champ">
         <label for="brapa">Brapa</label>
         <input type="text" id="brapa">
     </div>
     <div class="champ">
         <label for="lienbrapa">LienBrapa</label>
         <input type="text" id="lienbrapa">
     </div>
     <div class="champ">
         <label for="blast">Blast</label>
         <input type="text" id="blast">
     </div>
```

```
 <div class="champ">
                 <label for="img">Image</label>
                 <input type="text" id="img">
             </div>
             <div id="additem">
                 Valider
             </div>
             <div class="err_saisie">Erreur dans la saisie</div>
             <div class="success">Enregistrement réussit.</div>
         </div>
         <div class="decn">déconnexion</div>
     </div>
     <script src="jq.js"></script>
     <script src="form.js"></script>
     <script>
         $('.decn').on('click', function(e){
             $.ajax({
                 type:'POST',
                 url:'/decn',
                 data:{},
                 success:(res)=>{
                     window.location.href = "/"
 }
             })
         })
     </script>
</body>
</html>
Annexe 06 :
   • about.ejs
   <!DOCTYPE html>
   <html lang="en">
   <head>
        <meta charset="UTF-8">
        <meta http-equiv="X-UA-Compatible" content="IE=edge">
        <meta name="viewport" content="width=device-width, initial-scale=1.0">
        <link rel="stylesheet" href="style2.css">
        <link rel="stylesheet" href="animation.css">
        <title>About </title>
```

```
</head>
<body>
     <div id="about">
              <div id="haut">
                  <div id="logo">
                      <a href="/">
                          <img src="img/telum.png" alt="">
                     \langle/a\rangle </div>
                  <div>
                      DATABASE OF BRASSICA NAPUS
                  </div>
              </div>
              <div class="us_desc">
                  This database was made by bioinformatics students of the un
iversity of constantine mentouri 1 for obtaining the Master's degree
              </div>
              <div class="us">
                  <div class="pr">
                      <div class="pr_desc">
                          <li><strong>CHERFI CHARAF EDDINE</strong></li>
                          <li><strong>STUDENT</strong></li>
                         <li><strong>BIOINFORMATICS</strong></li>
                      </div>
                      <div class="pr_img">
                           <img src="img/colza.jpg" alt="">
                      </div>
                  </div>
                  <div class="pr">
                      <div class="pr_img">
                          <img src="img/colza.jpg" alt="">
                      </div>
                      <div class="pr_desc">
                          <li><strong>BOUKERZAZA MOHAMMED AMINE</strong></li>
                          <li><strong>STUDENT</strong></li>
                         <li><strong>BIOINFORMATICS</strong></li>
                      </div>
```

```
 </div>
```
</div>

```
 <div style="color: gray; font-family: sans-serif; font-
size: 16px;">
```
</div>

```
 <div id="bas">
                <div class="copyright" style="display: flex; justify-
content: space-between; width: 500px;">
                    <div>
                        Copyright ©@2021 Bioinformatique -
 Constantine - UNIV 1
```
</div>

</div>

</div>

</div>

</body> </html>

# **Annexe 07 :**

```
• styel.css
body{
     margin: 0;
     padding: 0;
}
#main{
```

```
 background-image: linear-
gradient(to bottom, rgba(43, 42, 42, 0.3), rgba(34, 34, 34, 0.3)), url('img/co
lza.jpg');
     width: 1365px;
     height: 657px;
     margin: auto;
     position: fixed;
     top: 0;
     left: 0;
}
#garde{
     background-color: rgb(243, 243, 243);
     padding: 20px;
     /* margin: 40px auto; */
     position: absolute;
     top: 20px;
     left: 100px;
     width: 1100px;
}
#search-page{
     width: 80%;
     padding: 20px;
     margin: auto;
}
#result{
     background-color: rgb(243, 243, 243);
     padding: 20px;
    /* margin: 40px auto; */ position: relative;
     top: 20px;
     left: 100px;
     width: 1100px;
}
#haut{
     display: flex;
     justify-content: space-between;
     align-items: center;
     border-bottom: 1px solid rgba(180, 179, 179, 0.664);
     color: rgb(20, 144, 245);
     font-family: sans-serif;
     letter-spacing: 1px;
     font-weight: bold;
}
#logo img{
     width: 80px;
     height: 80px;
}
#description{
     background-color: rgb(236, 235, 235);
     padding: 20px;
```

```
}
#description h2{
     color: gray;
     font-family: sans-serif;
     font-weight: bold;
     padding-bottom: 10px;
     border-bottom: 1px solid gray;
     width: 250px;
}
#description .content{
     font-size: 20px;
     font-family: sans-serif;
     color: rgb(97, 95, 95);
}
#search{
     padding: 20px;
     color: rgb(20, 131, 221);
     font-family: sans-serif;
     font-weight: bold;
     margin-bottom: 20px;
}
#prcgc{
     padding: 10px 20px;
     display: flex;
     justify-content: space-between;
     align-items: center;
     width: 600px;
}
#prcgc input{
     border: 1px solid rgb(199, 196, 196);
     border-radius: 3px;
     width: 500px;
}
.about a{
     background-color: rgb(216, 216, 216) !important;
     color: rgb(116, 116, 116) !important;
     border: 1px solid rgb(216, 216, 216);
     font-family: sans-serif;
     border-radius: 3px;
     font-weight: bold;
}
#prc{
     padding: 5px;
}
#search h2{
     padding-bottom: 8px;
     border-bottom: 1px solid rgb(20, 131, 221);
     width: 270px;
}
#search input{
     width: 500px;
     padding: 5px;
     border-radius: 3px;
```

```
 border: 1px solid rgba(204, 204, 204, 0.753);
}
#formulaire button{
     background-color: rgb(0, 119, 255);
     color: rgb(243, 243, 243);
     border: none;
     padding: 8px 15px;
     transition: 0.2s;
}
#formulaire button:hover{
     cursor: pointer;
     background-color: rgb(16, 113, 192);
     color: white;
     transition: 0.2s;
}
#bas{
     padding-top: 50px;
     border-top: 1px solid rgba(192, 191, 191, 0.781);
     display: flex;
     justify-content: space-between;
     align-items: center;
}
.copyright{
     color: rgb(177, 175, 175);
}
.err, .notfound{
     color: rgb(121, 10, 10);
     background-color: rgb(253, 209, 209);
     padding: 8px 40px;
     margin-left: 20px;
     font-size: 16px;
     display: none;
}
#bas a{
     padding: 8px 12px;
     background-color: rgb(209, 61, 7);
     font-family: sans-serif; 
     color: white;
     text-decoration: none;
}
#gene desc{
     margin-top: 15px;
     margin-bottom: 40px;
     border: 1px solid rgb(202, 202, 202);
     color: rgb(124, 124, 124);
     font-family: sans-serif;
     padding: 10px;
     background-color: rgb(245, 245, 245);
}
.animation{
     display: none;
```

```
 z-index: 20;
     position: fixed;
     top: 250px;
     left: 450px;
}
table{
     width: 100%;
     margin: auto;
}
table td{
     padding: 5px;
}
.blast{
     color: rgb(0, 166, 255);
     transition: 0.2s;
}
.blast:hover{
     cursor: pointer;
     color: rgb(23, 57, 192);
     transition: 0.2s;
}
#voile{
     position: fixed;
     top: 0;
     left: 0;
     background-color: rgba(106, 106, 106, 0.664);
     z-index: 20;
     width: 100%;
     height: 130%;
     display: none;
}
#voile img{
     display: block;
     margin: 100px auto;
}
#voile .close:hover{
     cursor: pointer;
     background-color: red;
     transform: 0.2s;
}
#voile .close{
     color: white;
     background-color: rgb(179, 13, 13);
     transform: 0.2s;
     font-family: sans-serif;
     padding: 8px 13px;
     position: absolute;
     top: 70px;
     left: 1180px;
```

```
}
#sformulaire{
     display: flex;
}
.serr, .snotfound{
     background-color: rgb(255, 200, 200);
     font-family: sans-serif;
     font: 16px;
     color: rgb(150, 7, 7);
     padding: 8px;
     display: none;
}
.fa-trash{
     color: rgb(170, 9, 9);
     transition: 0.2s;
}
.fa-trash:hover{
     cursor: pointer;
     color: red;
     transition: 0.2s;
}
.todelete{
     background-color: rgb(255, 203, 203);
}
#formadd{
     width: 1100px;
     margin: 20px auto;
     font-family: sans-serif;
}
.champ{
     width: 500px;
     display: flex;
     justify-content: space-between;
     align-items: center;
     margin: 10px 0px;
}
.champ input{
     padding: 5px;
     border: 1px solid lightgray;
     width: 300px;
}
#formulaire_add{
     width: 550px;
     margin: auto;
}
#additem{
    padding: 8px 0px;
     text-align: center;
     background-color: rgb(0, 132, 255);
```

```
 color: white;
     transition: 0.2s;
     width: 500px;
     margin-top: 20px;
}
#additem:hover{
     cursor: pointer;
     background-color: rgb(16, 97, 218);
     color: white;
     transition: 0.2s;
}
.success{
     background-color: rgb(217, 247, 186);
     color: rgb(21, 133, 15);
     padding: 8px 0px;
     text-align: center;
     margin-top: 10px;
     width: 500px;
     display: none;
}
.err_saisie{
     background-color: rgb(247, 186, 186);
     color: rgb(211, 12, 12);
    padding: 8px 0px;
     text-align: center;
     margin-top: 10px;
     width: 500px;
     display: none;
}
#about{
     width: 950px;
     margin: 30px auto;
}
.us desc{
     width: 900px;
     padding: 10px;
     font-size: 20px;
     color: rgb(87, 86, 86);
     letter-spacing: 1px;
     text-align: justify;
     background-color: rgb(238, 237, 237);
     border-bottom: 1px solid gray;
     margin: 30px auto;
}
.pr{
     display: flex;
     justify-content: space-between;
     align-items: center;
     margin: 50px 0px;
}
.pr .pr_desc{
     width: 500px;
```

```
 text-align: justify;
}
.pr img{
    width: 230px;
 height: 230px;
 border-radius: 50%;
}
```
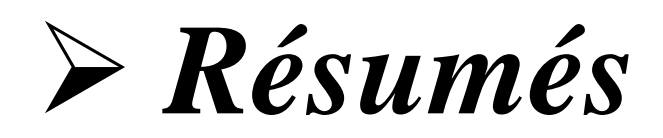

#### **Résumé**

 La base de données biologique est le meilleur moyen de sauvegarder et d'organiser un grand nombre d'informations et de données biologiques différentes, pour la communauté scientifique car elle économise beaucoup d'énergie et de ressources et réduit le temps de travail en laboratoire, Dans l'objectif de concevoir une base donnée spécifique, accessible en ligne, sur l'expression génétique en conditions de stress abiotiques chez l'espèce végétale *Brassica napus* L. Nous avons procédé à la collection de 50 gènes dépendant de cinq familles de facteurs de transcription liées aux divers stress abiotiques (HSF, AP2/ERF, NAC, WRKY, et MADS- box). Ainsi, la page Web est accessible et elle comporte plusieurs fonctionnalités telles que l'affichage (textuel et graphique) de données, l'ajout et la suppression de données et l'authentification. A travers l'analyse des gènes sélectionnés dans cette étude on a pu mettre en évidence leurs caractéristiques fonctionnelles.

**Mot clés :** *Brassica napus* L., base de données, stress abiotique, expression génétique.

#### **Abstarct**

 The biological database is the best way to save and organize a lot of different biological information and data, for the scientific community because it saves a lot of energy and resources and reduces the labor time in the laboratory. , With the objective of designing a specific database, accessible online, on gene expression under abiotic stress conditions in the plant species *Brassica napus* L. We have collected 50 genes depending on five families of factors. transcription factors linked to various abiotic stresses (HSF, AP2 / ERF, NAC, WRKY, and MADS-box). Thus, the Web page is accessible and it includes several functionalities such as the display (textual and graphical) of data, the addition and deletion of data and the authentication. Through the analysis of the genes selected in this study, it was possible to demonstrate their functional characteristics.

**Keywords :** *Brassica napus* L., database, abiotic stress, gene expression.

الملخص

 قاعدة البيانات البيولوجية هي أفضل طريقة لحفظ وتنظيم الكثير من المعلومات والبيانات البيولوجية المختلفة , للمجتمع العلمي ألنها توفر الكثير من الطاقة والموارد وتقلل من وقت العمل في المختبر. , بهدف تصميم محدد قاعدة بيانات , يمكن الوصول إليها عبر اإلنترنت , حول التعبير الجيني تحت ظروف اإلجهاد الأل حيائي في األنواع النباتية براسيكا نابيس ل. لقد جمعنا 50 جينًا اعتمادًا على خمس عائلات من العوامل. عوامل النسخ المرتبطة بالإجهادات الللأ حيائية المختلفة ) HSF, ERF / 2AP, NAC, WRKY , box-MADS). وبالتالي ، يمكن الوصول إلى صفحة الويب وهي تشتمل على العديد من الوظائف مثل عرض البيانات (نصية ورسومية) وإضافة وحذف البيانات والمصادقة. من خالل تحليل الجينات المختارة في هذه الدراسة , كان من الممكن إثبات خصائصها الوظيفية.

**الكلمات المفتاحية :** براسيكا نابيس ل. ، قاعدة البيانات ، اإلجهاد الأل حيائي ، التعبير الجيني.

& CHERFI Charaf Eddine

# **Contribution de l'expression de familles de gènes en conditions de stress abiotique chez** *Brassica napus L :Conception de base de données .*

**Mémoire de fin de cycle pour l'obtention du diplôme de master en Bioinformatique**

#### **Résumé**

 La base de données biologique est le meilleur moyen de sauvegarder et d'organiser un grand nombre d'informations et de données biologiques différentes, pour la communauté scientifique car elle économise beaucoup d'énergie et de ressources et réduit le temps de travail en laboratoire, Dans l'objectif de concevoir une base donnée spécifique, accessible en ligne, sur l'expression génétique en conditions de stress abiotiques chez l'espèce végétale *Brassica napus* L. Nous avons procédé à la collection de 50 gènes dépendant de cinq familles de facteurs de transcription liées aux divers stress abiotiques (HSF, AP2/ERF, NAC, WRKY, et MADS- box). Ainsi, la page Web est accessible et elle comporte plusieurs fonctionnalités telles que l'affichage (textuel et graphique) de données, l'ajout et la suppression de données et l'authentification. A travers l'analyse des gènes sélectionnés dans cette étude on a pu mettre en évidence leurs caractéristiques fonctionnelles.

**Mot clés :** *Brassica napus* L., base de données, stress abiotique, expression génétique.

**Jury d'évaluation :**

**Président : Mr. HAMIDECHI M A. Prof., Univ. Frères Mentouri Constantine 1 Encadrants :** KELLOU . K MAA ,Univ. Frères Mentouri Constantine 1 **Examinatrice :** Mr. CHEHILI H. MCA ,Univ. Frères Mentouri Constantine 1

**Date de soutenace : 12/07/2021**